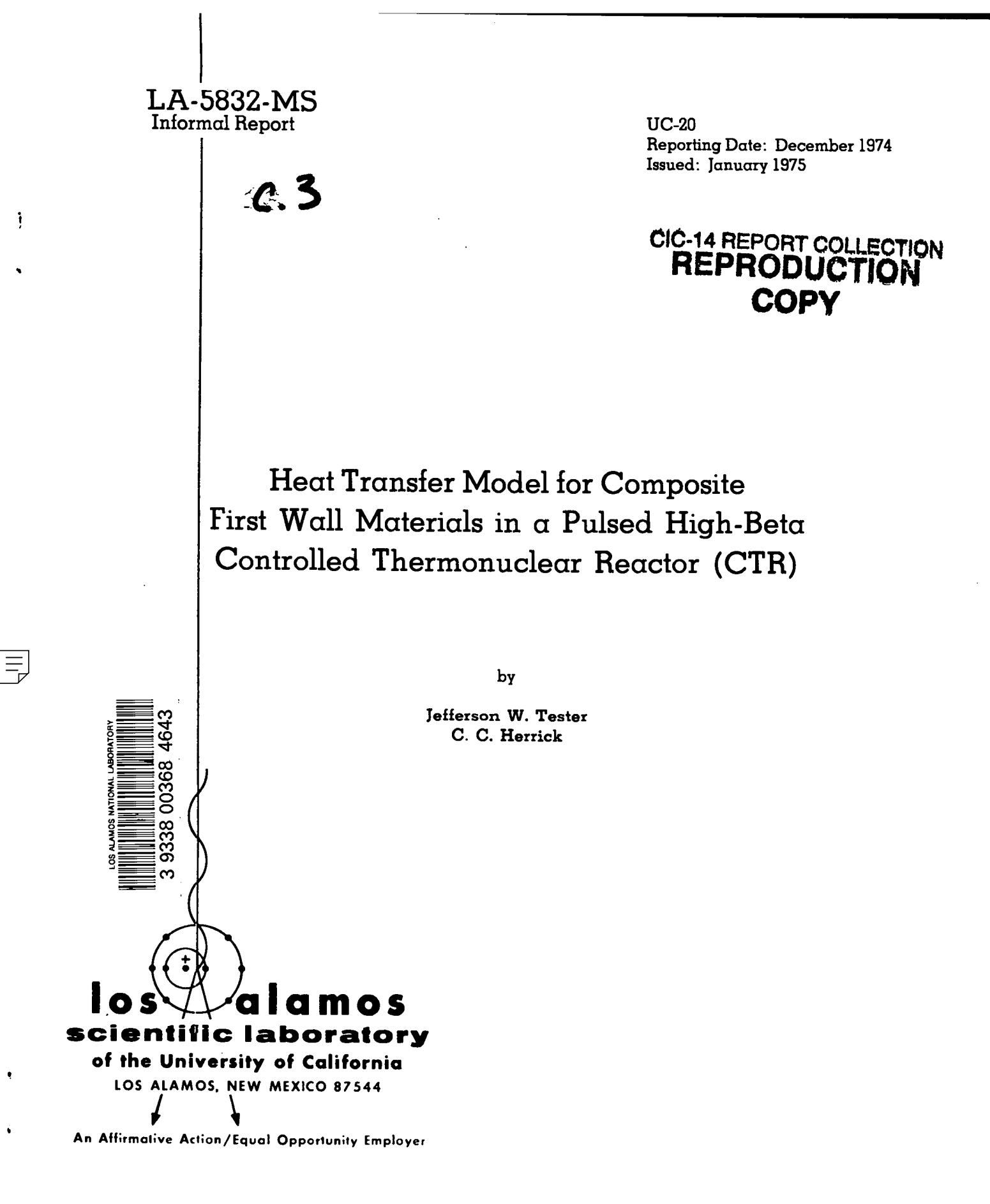

UNITED STATES **ATOMIC ENERGY COMMISSION** CONTRACT W-7405-ENG. 36

In the interest of prompt distribution, this LAMS report was not edited by the Technical Information staff.

Printed in the United States of America. Available from<br>National Technical Information Service<br>U.S. Department of Commerce<br>5285 Port Royal Road<br>Springfield, VA 22151<br>Price: Printed Copy \$4.00 Microfiche \$2.25

 $\bullet$ 

This report was prepared on an account of work sponsored by the United Siction Government Nerthes the United States are the United States of the United States of the Constantine of the contraction, or the amployees, not an

## **., HEAT TRANSFER MODEL FOR CONPOSITE FIRST WALL MATERIALS IN A PULSED HIGH-BETA CONTROLLED THERMONUCLEAR, REAC!COR**

. The contribution of the contribution of the contribution of the contribution of the contribution of the contribution of the contribution of the contribution of the contribution of the contribution of the contribution of

**(CTR) "**

**.."'** .." . . **."**

, and the set of the set of the set of the set of the set of the set of the set of the set of the set of the set of the set of the set of the set of the set of the set of the set of the set of the set of the set of the se **.,"** ..'. .,. . **,'** .\$, , ,.. **,"**

,.

**. .**

,.

.,.

,...,—

**,..... . .. . ,, ,.**

**Jefferson W. Tester and C. C. Herrick** 

**by**

#### **ABSTRACT -.,**

**A computer model has been constructed to predict "temperature and time excursions for radial ccnnposite walls currently under consideration for pulsed high-beta Z-pinch machines. The effects of inci&nt flux, internal heat distribution functions, thermal properties, and material dimensions** have been examined for a  $Nb/AI_2O_3$  composite to **establish the feasibility of the model.**

**I. INTRODUCTION AND SCOPE**

**,.. .**

**..**

**—**

**,,**

●

**.**

**In <sup>a</sup> previous report, <sup>1</sup> a preliminary treatment of first wall heat transfer and chemical stability effects was presented. For homogeneous materials** such as Nb,  $AI<sub>2</sub>O<sub>3</sub>$ , BeO, or BN temperature excur**sions andfor chemical reactivity with molecular or atomic hydrogen became prohibitive, indicating that a composite first wall might present a feasible alternative. Prediction of thermodynamic equilibrium, kinetic, thermal stressing, and radiation damage effects require first-hand knowledge of anticipated temperature-time profiles for composite wall materials intended for use in pulsed, high-beta, controlled thermonuclear reactors (CTR'S) where heat fluxes on the order of 1 kW/cm2 or more are possible. Furthermore, estimates of maximum operating temperatures for the molten lithium blanket are useful in establishing the effectiveness of proposed CTR'S in producing high temperature heat sources for direct or indirect energy production.**

,. ;., ,.

**,,.**

.,

,.

**-< -.**

**. ..'. .,, . . . . .**

. **." ." ,. ". ,., .**

#### **11. DESCRIPTION OF THE MODEL**

#### **A. Basic Geometry**

**Due to the large radius of curvature (30 m) and torus diameter (- 1 m) a rectangular coordinate**  $s$ ystem was used for the model. Figure 1 illustrates **schematically how a Z-pinch prototype might be**

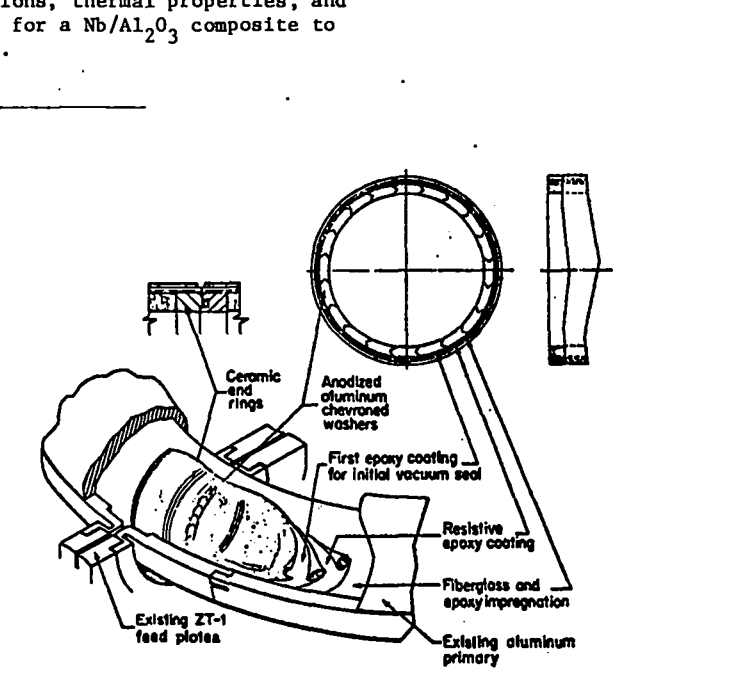

**Fig.** 1. Schematic of prototype Z-pinch design.<sup>2</sup>

**designed. 2 The major feature of interest is the radial arrangement of the composite firat wall. In the prototype design the conductor (material 1) is an aluminum washer separated by thin layers of anodized aluminum which can be conceptually thought of aa the insulator (material 2). Figures 2Aand2B schematically represent the geometry used in the model. The gridhas 12pointain thex-directionand J**

**."**

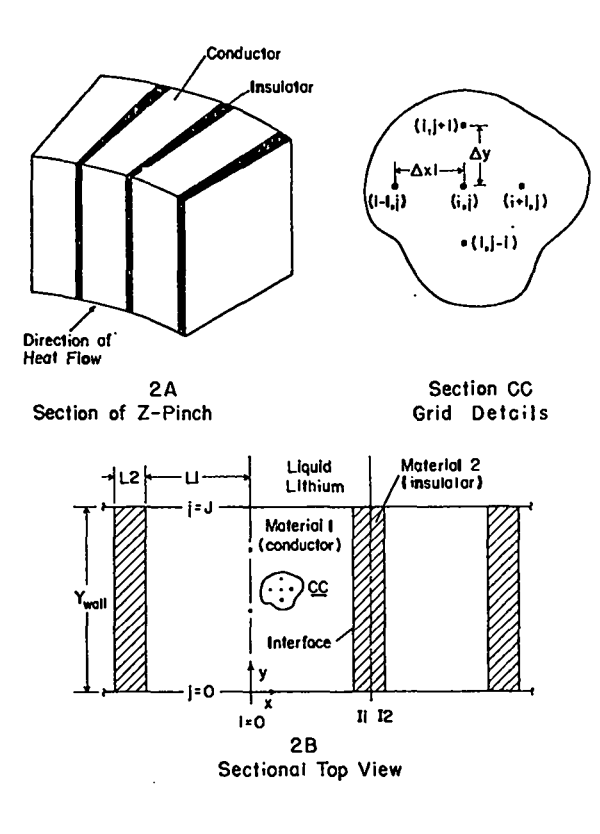

**Fig. 2. Geometry employed for finite difference grid. 12 x J points having Ay spacing in the y-direction and Axl(Ax2)spacing in the x-direction for materials 1(2).**

**points in the y-direction with the point at 11 on the interface between materials 1 and 2.**

**A time-dependent heat flux impinges on the inner surface of the composite [1=0, .... 11, ... 12; j=O], and a liquid metal (lithium)/metal conduction temperature dependent heat transfer resistance exists on the outer surface [i=O, .... 11, .... 12; j=J]. The two center lines (-.-) define mirror symmetry planes in each material and can be represented** by **a** zero flux  $[-\frac{1}{2}x] = 0$  condition.

#### **B. Design Criteria**

**Heat enters the first wall via several sources, including:**

- **1. Bremastrahlung radiation,**
- **2. n-y reactions within the wall, and**
- **3. direct neutron deposition energy.**

**In a preliminary report, Burnett, Ellis, Oliphant, and Ribe3 demonstrated that most of the energy deposited ( > 85%) was Bremastrahlung energy. In our model, the total heat absorbed is divided**

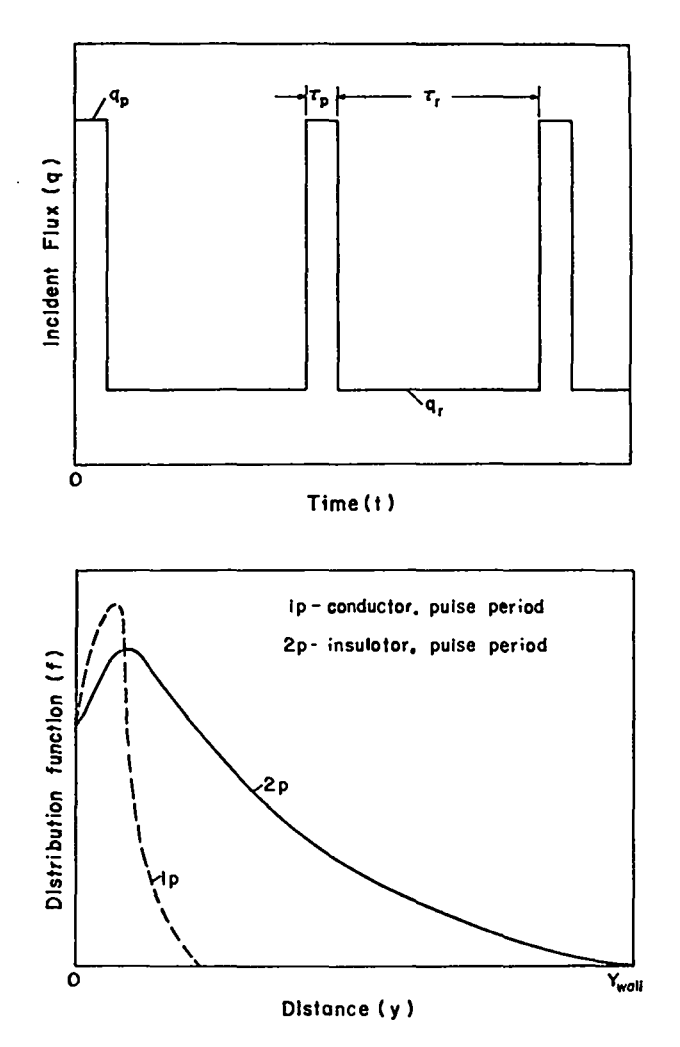

,

●

.

.

**into twa quantities:**

- **1. An incident flux which is deposited at**  $t$ he  $\text{surface } y = 0$ .
- **2. A distributed heat source function H = f(y) representing the energy absorbed aa a function of distance into the wall from the point y = O to the extent of the wall y = Ywall.**

**Consequently, for a two-component composite,there would be four H functions corresponding to each material in the pulse and rest mode. In Fig. 3, we present idealizations of these heat distribution and incident flux functions used in the current approach.**

**Fig. 3. Incident heat flux q and heat distribution functions f = H(y)/q A y expressed aa a** fraction of the pulse heat flux **q<sub>n</sub>** (arbi**trary scales).**

**Only distribution (H(y)) curves for the pulse period are shown in Fig. 3, since negligible values for the rest period sre anticipated when heat transfer to the wall will be primarily by radiation and convection fras the expanding plasma. Aa a first approximation, one might assume that H(y)/q = O during the rest period for both materials, indicating that all of the heat is deposited on the inside surface of the wall. Nevertheless, in implementing the model, the user is free to select any heat distribution function that is appropriate. For example, for our Nb/A1203 composite both rest and pulse H functions are set to zero for Nb, and a finite H** used only for the pulse mode in  $Al_2O_3$  (see Ref. 3). **In general, the insulator (ceramic) would be expectd to have a much wider distribution function than the conductor (metal) as is illustrated in Fig. 3.**

**The square wave function idealization for q is somewhat of an over-simplification of the actual case whtch might show an exponential increase and decrease of heat flux during the cycle.4 However, at this stage, a square wave functionality should be adequate. Actual values for the incident heat flux q may be determined by design limitations of the materials used in the first wall. For example, the magnitude of q can be partially controlled by changing the amount of first wall surface area for a given amount of heat produced during the cycle.**

#### **c. Governing Equations and Boundary Conditions**

**The following partial differential equation (PDE) applicable to unsteady state, two-dimensional heat conduction was used for both materials.**

$$
\alpha_{i} \left[ \frac{\partial^{2} \tau}{\partial x^{2}} + \frac{\partial^{2} \tau}{\partial y^{2}} \right] + \frac{H_{i} (y)}{\rho_{i} C_{p_{i}}} = \frac{\partial \tau}{\partial t} \cdot (1)
$$

**i = 1,2 (for both materials) .**

An ambient **temperature**  $(T_B)$  **equal** to the bulk **lithium temperature is assumed for the initial condition at t = O. Four boundary conditions are applied to positions specified on Fig. 2B:**

**1. Incident heat flux at the inside surface (see Fig. 3)**

at 
$$
y = 0
$$
 (j = 0), all x  
\n
$$
-ki\left(\frac{\partial T}{\partial y}\right) = q_1(t)^{\dagger}
$$
\n(2)

**2. Temperature dependent flux with contact resistance at the outside surface**

at 
$$
y = 0
$$
 (j = 0), all x  
\n
$$
-ki \left(\frac{\partial T}{\partial y}\right) = h (T - T_B)^{\dagger}
$$
\n(3)

**where h is an effective heat transfer coefficient applying to the molten lithium blanket and any solid liners that might be used.**

**3. Continuous flux and temperature at the interface**

at 
$$
x = L1/2
$$
 (i = 11), all y  
\n
$$
k1 \left( \frac{\partial T}{\partial x} \right) = k2 \left( \frac{\partial T}{\partial x} \right) .
$$
 (4)

**4. Zero flux condition at centerlines of materials 1 and 2 via symmetry**

at 
$$
x = 0
$$
:  $(1 = 0), \left(\frac{\partial T}{\partial x}\right) = 0$  (5)  
at  $x = \frac{(\text{L1} + \text{L2})}{2}$  (i = I2)  $\left(\frac{\partial T}{\partial x}\right) = 0$  (6)

**In solving Eq. (1) to generate temperature profiles as functions of time, a dimensionless temperature u was defined aa**

$$
u = \frac{T - T_B}{T_B} \qquad (7)
$$

**and finite difference equations were written to approximate the PDE. Appendix A contains a tabular presentation of these equations. A detailed descri~ tion of the finite difference formulation of the boundary conditions is presented in Appendix B. An Alternating Direction Implicit (ADI) scheme was used to solve the system of equations (ace Appendix C). The advantages of an implicit rather than explicit scheme should be useful in consening machine time and in adding to the flexibility of the code.**

**t In the expression ki or qi the i = 1 or 2 depending on what material it is.**

**The tridi.agonel algorithm and a complete listing of the Madcap V code are presented in Appendixes D and E.**

## **III. LIMITATIONS AND APPLICATIONS OF TKE MODEL**

**Several featurea of the model have been kept general.; for example, various wall sizes can be used with any two materiala. If the repeating thickneseee in the x-direction, L1 and L2, become much amelk er than the thickness of the wall in the y-dizection Yw, the code reverta to a unidirectional (y only) calculation of temperature profiles with area average physical propertied used. Any combination of incident heat flux and internal heat generation terms can be used. The outside boundary condition (all x, y-Ywall at jd) is temperature dependent in order that an effective heat transfer coefficient can be used which combines the reaiatances of a liquid lithium boundary layer end any metallic andfor ceramic backing material that might be present.**

**The interface condition (at i=Il) can be speck fied by either of two procedures (see Appendix B):**

**1. Criteria of continuous flux at the bounda~**

$$
-k1 \left(\frac{\partial T}{\partial x}\right) = -k2 \left(\frac{\partial T}{\partial x}\right).
$$
 (4)

**2. Criteria of continuous flux and an operable PDE at the boundary.**

**In using the code, large tima atepa ahouLd be avoided since they can cause inaccuracies as well as Inetabilitiea because of the pulsed boundary condition and the interface between materiale 1 and 2. At least 10 time steps for each pulse comprise the**  $\mu$  **upper limit, i.e.,** for a 10 **ms**  $(10^{-3}$  s) pulse  $\Delta t$ **would be lms . Since the reet period is usually much longer than the pulse period, e.g., 90 ms compared to 10 ms, a largerAt could be used during this period if conserving computation time became important.**

#### **IV. PKBLIMINAKY SESULTS AND DISCUSSION**

**The main purpose of this section is to discuss**  $prediminary$  **results** which demonstrate the feasibility **of applying our heat transfer model to CTR applications.**

### **A. Choice of a test ayatem**

A **niobium** (Nb) - **alumina**  $(Al_2O_3)$  **radial** com**posite was selected since it is currently under**

**3 consideration as a first wall composite material, and because its thermal properties are representative of typical metallic conductors and ceramic insulators that might be considered at a later time. "Present Z-pinch design eatimetes will require an insulating capacity between 1 to 3 kV/cm which will control the relative dimenaiona of insulator (2) to conductor (1).2 Although actual sizes have not been specified for a reel operating system, a prototype experimental design utilizing anodized aluminlum wsahera (0.0254 cm thick Al with approximatelyO.0005 cm of anodized coating) is currently under construction by Phillips and associates. 2 A large scale-up from these dimensions is anticipated for future experiments and consequently a test geometry with about 1 cm width of conductor to 0.1 cm of insulator withanoveral.1 wall thiclmeas of 1 cm was selected. Total heat flux loads on the first wall during the pulse period are expected to be the range ofO.1 to 10 kW/rm2 consisting meinly of Bremsstrablung and n-y energy. Niobium, due to its high mass number, will absorb most of the plasma energy within a very thin layer ( -0.01mm).3 Alumina, on the other hand, will absorb the energy continuously with a distribution function given in Fig. 4. AS suggested by Burnett et al. 3 an average electron temperature of 25 keV was selected to define the heat generation function. During the rest period, approximately 10% of the instantaneoua pulse heat flux will impinge on the inside surface of the wall with no distribution within the wall (H(y) = O). As a first approximation a constant value was used during the entire rest period (see Fig. 3). In order to meet the Lawson criterion a 10% duty cycle corresponding toa 0.01 s pulse anda 0.09 s rest period has been employed for the test case. A range of outside surface (y = Ywall, Fig. 2) heat transfer coefficients from h =0.14 to 14 cal/cm2 s Kwere utilized** to **approximate the thermal resistance anticipated from a niobium (Nb)/ boron nitride (BN) protective liner and a molten lithium boundary layer. Average values for material properties were selected at approximately 800"C, and these are tabulated in Table I for several first wall material possibilities.**

**A sununary of the ayatem parameters investigated is presented in Table II. Again, we would like to emphasize that our purpose at this stage was to**

.

.

### TABLE I

# **MATERIAL PROPERTIES (\*)**

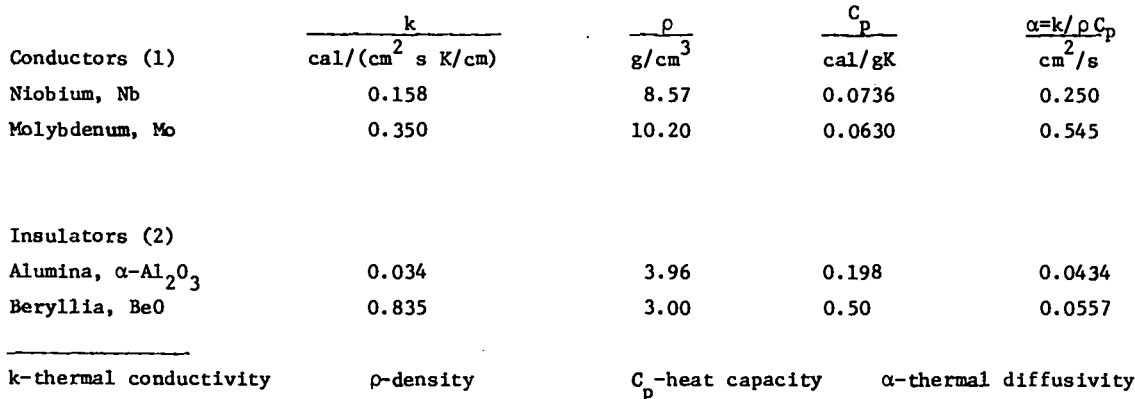

**(\*) Data based on information taken at '800"c from**

- 1. **"Perryts Handbook for Chemical Engineers," 4th Ed., McGraw-Hill N.Y., (1965).**
- **2. "Handbook of Chemistry and Physics," Chemical Rubber Publ., N.Y., 41st Ed. (1962) .**
- **3. "Thermal Physical Properties of Matter," Vols. 1-2 Eds. Touloukian, Powell, Ho, end Klemens, Plenum Publ. Corp., N.Y. (1970).**

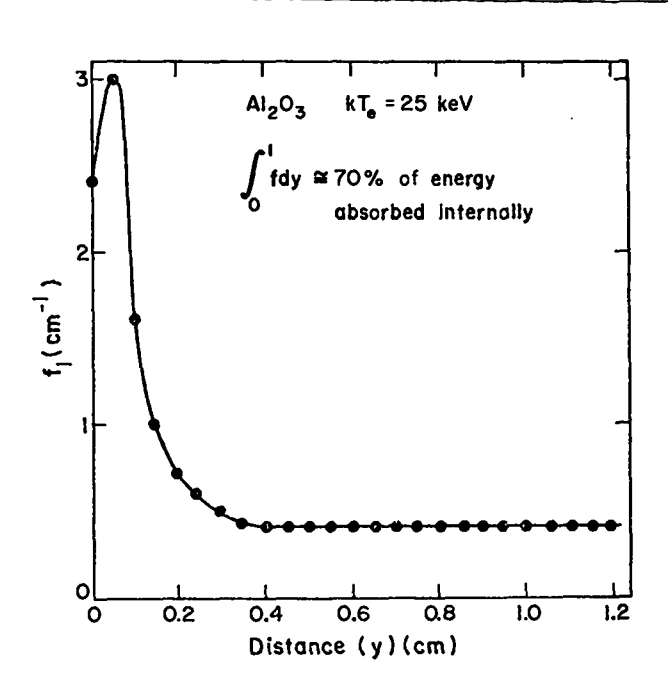

Fig. 4. Heat distribution function for  $Al_2O_3$  for **puke period (original data Ref 3 kTeelectron temperature of the plasma).**

**demonstrate calculational feasibility rather than propose a definitive design.**

### **B. Temperature-Time Excursions** for a  $Nb/AL_2O_3$ **Composite**

**Table III (A and B) provides a complete sunxnary of the test runs made. The effects of heat flux, heat transfer coefficient, time etep, end grid size parameters were all examined.**

**A typical temperature-time excursion for seven consecutive pulses (for complete parameter specification see Table 111, Run 1) is presented In Fig. 5. Several features of the graph are apparent.**

- **1. There are no inherent instabilities in the ADI solution.**
- **2. The outside surface temperatures, AT(O,J), AT(Il,J), and AT(12,J), do not increase dueto the large value of**  $h = 14$  **cal/cm<sup>2</sup> <b>s K used.**
- **3. The interface AT(Il,O) is between the mexi** $mum$  **excursion** in the  $A1_20_3$  **layer**  $(\Delta T(0,0))$ **and the minimum in Nb layer @T(O,O)).**
- **4. The inside surface temperature for either material Nb or AI.203 does not relax to what its initial level was before the pulse,**  $hence there is a continuous increase in  $\Delta T$$ **which should approach steady–state conditions after a temperature profile of efficient magnitude has been established**

#### **TAELE II**

#### **SYSTEM PARAMETERS INVESTIGATED**

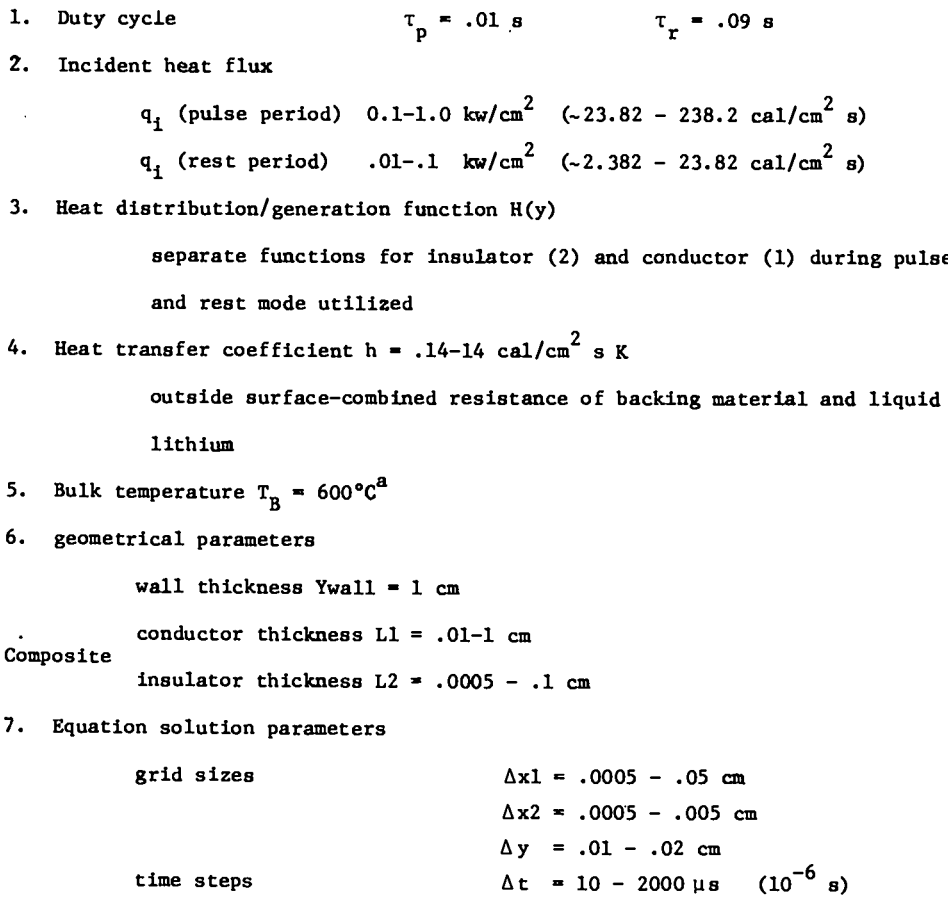

**al?eally arbitrary, material limitations will set the upper bound.**

**to conduct away the total energy deposited during the pulse and rest periods.**

**A series of temperature profiles are presented in Fig. 6 for the conditions of Run 5 (Table 111). In this case, heat was deposited on the inside surface of the lib layer during both pulse and rest periods** and on the inside surface of the  $A1_20_3$  layer **during the rest period. The heat distribution function given** in Fig. 4 was used for  $AI<sub>2</sub>O<sub>3</sub>$  during the **pulse period. One can see a marked reduction inthe temperature excursion of the A1203 layer caused by distributing the heat. All three profiles, at the center lines of materials 1 and 2 and the interface, are uniform in shape and magnitude for the**

**three times given. This effect is also illustrated by comparing Fig. 7b with Fig. 8 which have identical conditions, except in Fig. 8 no heat distribution was used (H(y)'s = O).**

,

.

.

.

**The magnitude of the outside surface effective heat transfer coefficient has a aignlficant effect on predicted temperature-time excursions (ace Figs.** *7a* **and 7b). With**  $h = 0.14$  **cal/cm<sup>2</sup> s K to approximate anticipated thermal resistances, the outside wall temperature has increased by > 60K over the bulk lithium value in 30 pulses. This AT will, of course, continue to increase until steady-state conditions are reached.**

## TABLE III TABLE III (SECTION A) SUMMARY OF RESULTS FOR COMPOSITE/PULSED CASE

|            | Conductor (1)    | Insulator (2)                   | Geometry               |                              |                      | Crid Size         |                        |                      | Time                    | Heat<br>Transfer<br>Coeff.<br>Outside   | <b>Total</b><br>Incident Flux                          |                                                         |
|------------|------------------|---------------------------------|------------------------|------------------------------|----------------------|-------------------|------------------------|----------------------|-------------------------|-----------------------------------------|--------------------------------------------------------|---------------------------------------------------------|
| <u>Run</u> |                  |                                 | $\mathbf{L}$<br>$\sim$ | L2<br>$\mathbf{c}\mathbf{n}$ | Ywa11<br>$_{\rm cm}$ | $\Delta x$ 1<br>œ | $\Delta x2$<br>$c_{m}$ | Δy<br>$_{\text{cm}}$ | Step<br>Δt<br><b>us</b> | Surface<br>ħ<br>ca1/cm <sup>2</sup> s K | ۹,<br>Rest<br>Per <sub>1od</sub><br>kW/cm <sup>2</sup> | $\mathbf{q}_1$<br>Pulse<br>Period<br>kW/cm <sup>2</sup> |
|            |                  |                                 |                        |                              |                      |                   |                        |                      |                         |                                         |                                                        |                                                         |
| ı          | NЪ               | A1 <sub>2</sub> 0 <sub>3</sub>  | 1.0                    | 0.1                          | 1.0                  | 0.05              | 0.005                  | 0.02                 | 1000                    | 14                                      | 0.01                                                   | 1.0                                                     |
| 2          | ΝЬ               | $\mathbf{a}_2$ <sub>2</sub>     | 0.01                   | 0.0005                       | 1.0                  | 0.0005            | 0.00005                | 0.02                 | 1000                    | 14                                      | 0.01                                                   | 1.0                                                     |
| 3          | NЪ               | $\mathbf{a}_2$ <sub>2</sub>     | 1.0                    | 0.1                          | 1.0                  | 0.05              | 0.005                  | 0.02                 | 1000                    | 14                                      | 0.01                                                   | 1.0                                                     |
| 4          | NЪ               | $\mathbf{A1}_{2}\mathbf{0}_{3}$ | 1.0                    | 0.1                          | 1.0                  | 0.05              | 0.005                  | 0.02                 | 1000                    | 14                                      | 0.1                                                    | 1.0                                                     |
| 519        | Nb               | $\mathbf{A1}_{2}\mathbf{0}_{3}$ | 1.0                    | 0.1                          | 1.0                  | 0.05              | 0.005                  | 0.02                 | 1000                    | 0.14                                    | 0.1                                                    | 1.0                                                     |
| 6          | NЪ               | $\mathbf{A1}_2\mathbf{0}_3$     | 1.0                    | 0.1                          | 1.0                  | 0.05              | 0.005                  | 0.02                 | 100                     | 0.14                                    | 0.1                                                    | 1.0                                                     |
| 7          | Nb               | $A_2O_3$                        | 1.0                    | 0.1                          | 1.0                  | 0.025             | 0.0025                 | 0.01                 | 200                     | 0.14                                    | 0.1                                                    | 1.0                                                     |
| 8+10       | NЪ               | $\mathbf{u}_2 \mathbf{0}_3$     | 1.0                    | 0.1                          | 1.0                  | 0.05              | 0.005                  | 0.02                 | 1000                    | 0.14                                    | 0.1                                                    | 1.0                                                     |
|            | Molybdenum<br>Mo | Beryllia<br>BeO                 | 1.0                    | 0.1                          | 1.0                  | 0.05              | 0.005                  | $0 - 02$             | 1000                    | 0.14                                    | 0.1                                                    | 1.0                                                     |

TABLE III (SECTION B)

## SUMMARY OF RESULTS FOR COMPOSITE/PULSED CASE<sup>8</sup>

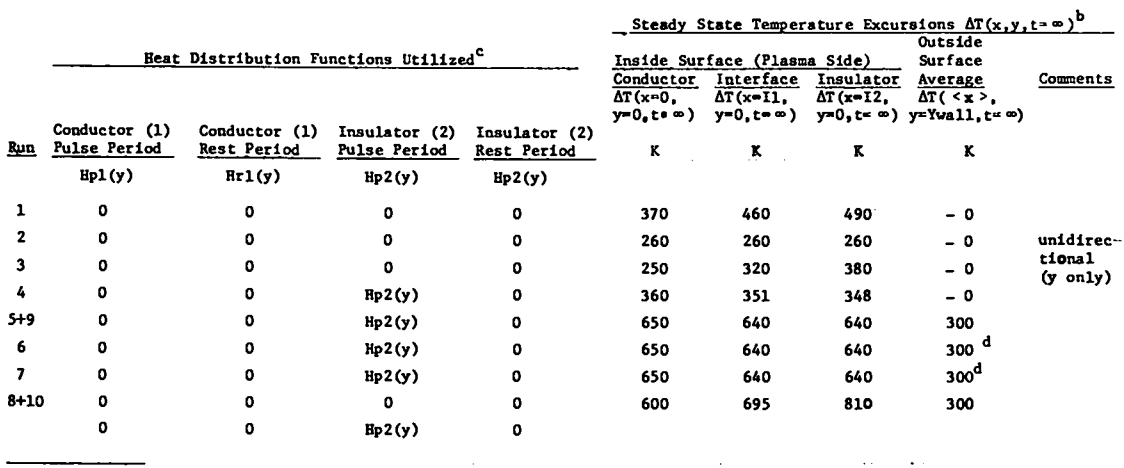

 $\mathcal{A}^{\mathcal{A}}$ 

aRefer to nomenclature section (Appendix F) and Figs. 1-2.

 $<sup>b</sup>$ Extrapolated to  $\infty$  time.</sup>

 $c$ Refer to section IIC and Figs. 3-4.

 $d_{\text{Equivalent to run 5.}}$ 

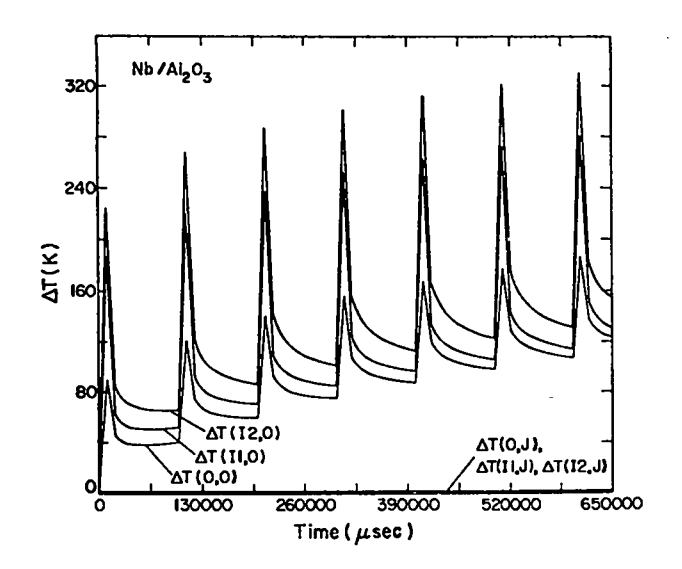

Temperature-time excursions for a Nb Fig.  $5.$  $(\text{1cm})/\text{Al}_2\text{O}_3$  (0.1 cm) composite at six loca-<br>tions. For parameter specifications see Table III, Run 1, and see Fig. 2 for geometrical grid locations.

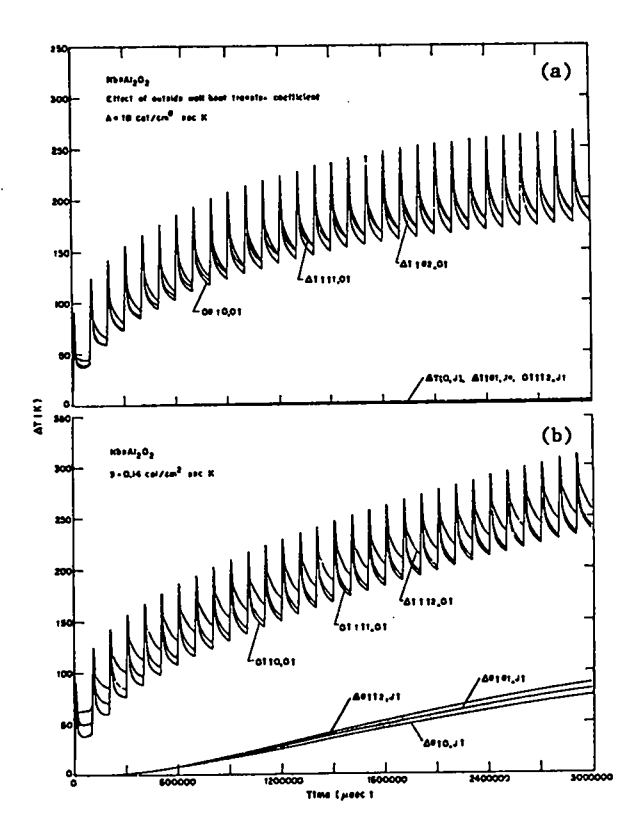

Fig. 7. Effect of outside wall heat transfer coeffiextent b on temperature-time excursion for a<br>Nb/Al<sub>2</sub>0<sub>3</sub> composite. For parameter specifi-<br>cations see Table III, Runs 4(7a), 5(7b).

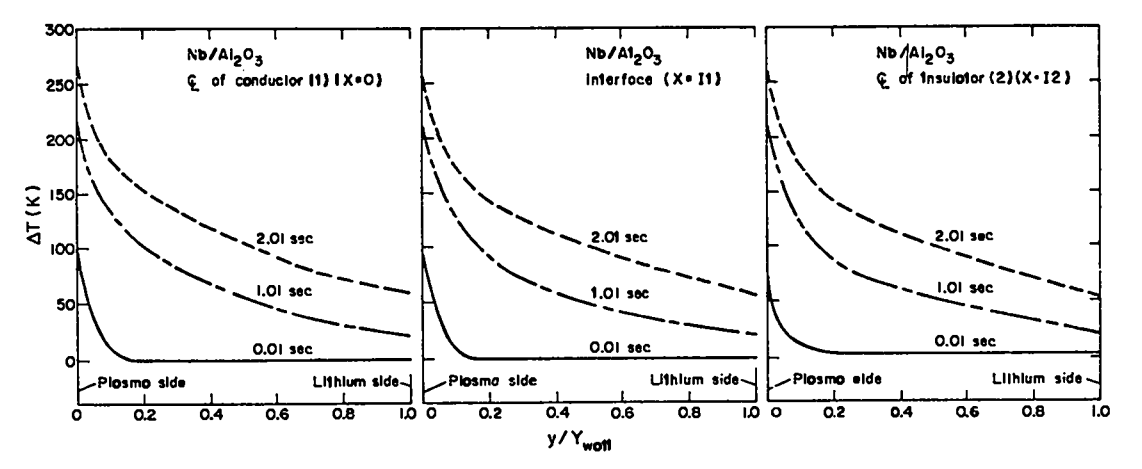

Fig. 6. Approximate temperature profiles  $T = f(y)$  at various times (2.01 s - 21 pulses, 1.01 s - 11 pulses, 0.01 s - 1 pulse). For parameter specifications see Table III, Run 5 and see Fig. 7b for temperature-time excursion.

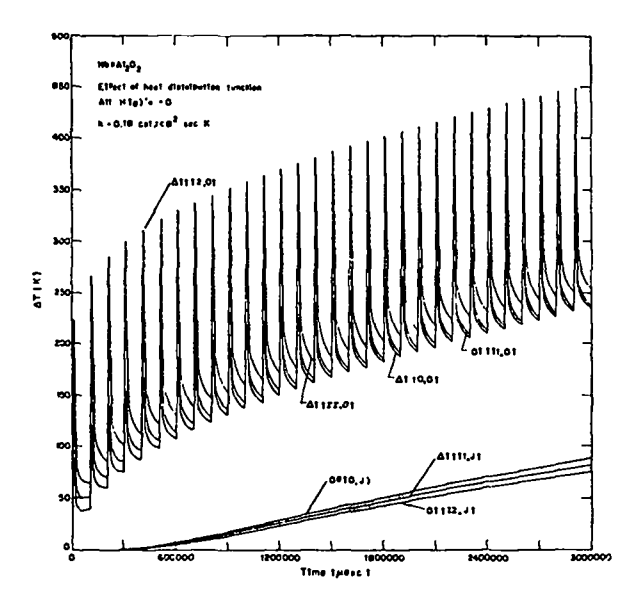

**Fig. 8 Effect of heat distribution function on the temperature-time excursion of an Nb/A1203 composite. For parameter specifications see Table III, Run 8.**

#### c. **Approach to Steady State**

**As steady state is reached, the temperature profile at any position along the composite will stabilize except in the vicinity of the inside surface where it is continuoualypulsed. This behavior was observed in a preliminary study of heat transfer effects. <sup>1</sup> Because the thermal the constant**  $T_{\text{tot}} = Y_{\text{tot}}^2/\alpha$  is large compared to a cycle time of 0.1 5, **e.g.,** for a 1-cm wall  $T_w$   $(A1_20_3) \cong 23$  *s* and  $T_{\text{ex}}(Nb) \cong 6 \text{ s}$  and because an additional thermal **resistance is imposed** by the low  $h = .14$  cal/cm<sup>2</sup> **s K on the outside surface, successive pulsing will cause AT to increase at any point in the wall. A crude estimate of the msximum AT anticipated is given by superimposing both the ATa equivalent to steady-state heat transfer through the wall and the ATh caused by thermal contact resistance at the out**side surface onto the  $\Delta T$ <sup>B</sup> caused by the pulse it**self. For instance, at the center line of the con-** $\textrm{ductor}$   $(0,0)$ , an  $\textrm{estimate}$  of  $\Delta \texttt{T}_{0,\,0}$  at  $\textrm{steady state}$ **is given by,**

$$
\Delta T_{0,0}^{\infty} \cong \Delta T_a + \Delta T_h + \Delta T_p ,
$$

where 
$$
\Delta T_a = \frac{\text{(net heat transferred/time)}}{k l / Y_w}
$$
  
=  $\frac{(q_p \tau_p + q_r \tau_r) Y_w}{}$ 

 $(\tau_{\rm p} + \tau_{\rm r})$  **k**l

**ATP = temperature rise after the 1st pulse at (0.0)**

$$
\Delta T_h = \frac{(\text{net heat transferred/time})}{h}
$$

$$
= \frac{(q_p \tau_p + q_r \tau_r)}{(\tau_n + \tau_r)h}
$$

For the case of a 1  $kW/cm^2$  (238.2 cal/s  $cm^2$ ) pulse **-d a .1 kVicm2 (23.82 cal/s 2 cm ) heat dump,**

> $\Delta T_a = 287$  K  $\Delta T_p \cong 90$  K  $\Delta T_h$  = 333 K

**Therefore,**

$$
\Delta \tilde{T}_{0,0}^{\circ} \cong 710 \text{ K}
$$

**From Table III, one can see that excursions of 650 K are typical for these condition (Runs 5,6,and 7).**

### **D. Prototype Geometry - Effective Unidirectional Heat Transport**

**Run 2 attempted to simulate conditions similar to those expected in the prototype Z-pinch reactor** (Fig. 1). The widths of Nb and  $AI<sub>2</sub>O<sub>3</sub>$  in the x-di**rection,**  $.01$  **cm** for Nb and  $.0005$  **cm** for  $A1<sub>2</sub>0<sub>3</sub>$ , are **very small compared to the thickness of the wall in the y'direction, 1 cm. Consequently, conduction in the x-direction is fast and can be neglected relative to that in the y-direction and the code performs a unidirectional ADI solution to the PDE uaiug area average properties. In Fig. 9, temperaturetime excursions are presented for the case with h = 14 csl/cm2 s K.**

**E. Convergence and Stability of the Method - Effect of Grid Size and Time Step**

**Convergence of the ADI technique was checked with Runs 6 and 7 by reducing the grid sizes, Axl from .05 to .025 cm and Ax2 from .005 to .0025 cm andAy from .02 to .01 cm, and time atepAt from**

**9**

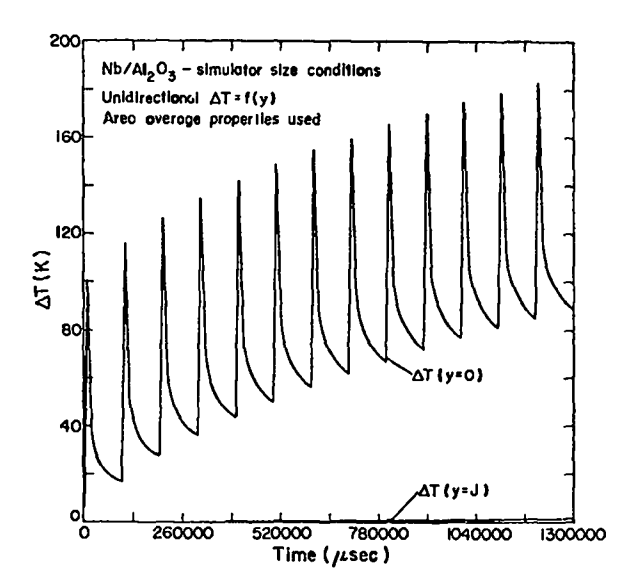

Fig. 9 Temperature-time excursion for a  $Nb/Al_2O_3$ **composite having similar dimensions to the prototype Z-pinch (Fig. 1). For parameter specifications see Table III, Run 2.**

1000 **to 200 p s. Temperature profiles varied by no more thsn 5% at equivalent grid locations. Furthermore, when the composite was reduced to a single component, e.g., Nb, end a two-dimensional ADI solution was run, ~direction variation of AT was less than 0.1% and the temperature-time excursions were consistent with previous data accumulated for unidirectional heat flow using an explicit method. <sup>1</sup>**

**Although the ADI technique,as applied to rectangular two-dimensional problems,should be unconditionally stable regardlees of the choices of At,**  $\Delta x$ , and  $\Delta y$ , <sup>9</sup> our specific application of the ADI **technique did result in instabilities as mentioned in Sec. 111. The pulsed heat flux and interface condition were probably responsible for this since when they were removed from the problem by using a single component and continuous flux boundary, At** could be selected independently of  $\Delta x$  and  $\Delta y$ . Cer**tain improvements to the stability of the ADI procedure are obtained if the grid system is converted to a half-interval system with the interface con-** $\frac{\text{taining } \Delta \times 1}{2}$  and  $\Delta \times 2/2$  parts of materials 1 and 2. **F. Concluding Remarks**

**The computer model for heat flow in radial composite Cl!R first wall materiala should provide a useful tool for establishing temperature excursions and profiles which are necessary in evaluating the mechanical and chemical behavior of any proposed materiels.**

- v. **RECOMMENDATION <sup>S</sup>**
	- 1. **Additional materials should be examined, including, Zr02, BsO, and other insulating oxides as well as Ta, Zr, Mo, and other conducting metala.**
	- **2. Having estssbliahed anticipated temperaturetlme excursions, other properties such aa chemical stability, radiation damage including void and helium bubble growth, thermal stressing, and other aspects of materials comparability should be considered.1,5,6**
	- **3. By selecting a range of thermal properties, dimensions, incident fluxes, and heat distribution functions, generalized thermal history charts applicable to pulsed-highbete machines could easily be generated for use in preliminary design work.**

#### **ACRNOWLEDCEMENTS**

**The authors would like to acknowledge the assistance given by J. A. Phillips of CTR-3; R. L. Bivins, M. Stein,and R. D. Richtymer of LASL, and D. G. Wilson of ORNL.**

#### **APPENDIX A**

### **FINITE DIFFERENCE EQUATION FORMALISM**

**Tables A-1 snd A-2 list the difference equations utilized by the code. Both sequences of sweeping x first and then y, and vice versa,are presented. In addition, two different equations applying at the interface between materials 1 and 2 are included. A complete description of the nomenclature employed is given in Appendix F and a partial one below for Tables A-1 and A-2. 'rridiagonal matrix coefficients are easily determined by recalling that ~ would be the coefficient of the i-1**  $\tan \frac{b}{b}$  the i term, and  $\frac{c}{c}$  the i + 1 term and d the **remaining terms. (See Appendix D.)**

**Nomenclature for Al = alAt/(Axl)2 A2 = a23tlax2)2 Tables A-1 and A-2 - material 1 - material 2 B1 = alAt/(Ay)2 - material 1 B2 = oJAt/(Ay)2 - material 2**

$$
CI = H1/plC_p1T_B = heat distribution function (f(y))
$$
for material 1

C2 = H2/
$$
\rho
$$
2C<sub>p</sub>2T<sub>B</sub> = heat distribution function (g(y))  
for material 2

$$
E = \frac{k2\Delta x2}{k1\Delta x1}
$$
  
F = [k2\Delta x1/k1\Delta x2]

$$
G = \frac{k2\Delta x 2\alpha}{k1 \Delta x 1\alpha 2}
$$

$$
\Phi = \left[ C1 + \left( \frac{k2 \Delta x 2 \alpha 1}{k1 \Delta x \Delta \alpha 2} \right) C2 \right] / \left[ 1 + \frac{k2 \Delta x 2 \alpha 1}{k1 \Delta x \Delta \alpha 2} \right]
$$

$$
\xi = \alpha 1 \left[ 1 + \frac{k2 \Delta x 2}{k1 \Delta x 1} \right] / \left[ 1 + \frac{k2 \Delta x 2 \alpha 1}{k1 \Delta x \Delta \alpha 2} \right]
$$

$$
\delta_{\mathbf{y}\mathbf{y}}^{\mathbf{u}} = \mathbf{u}_{\mathbf{11},\mathbf{j}-1} - 2\mathbf{u}_{\mathbf{11},\mathbf{j}} + \mathbf{u}_{\mathbf{11},\mathbf{j}+1}
$$

#### **.4PPENDIX B**

**FINITE DIFFERENCE EQUATIONS APPLYING AS BOUNDARY CONDXTIONS AT THE INTERFACE BEmN NATERIALS 1 AND 2**

**I. CONTINUOUS FLUX** AND **TEMPERATURE** AT THE INTERFACE

**Both temperature and heat flux must be continuous at an interface assumed to be in good thermal**  $c$  **contact.** Using the nomenclature adopted in this **report, this is equivalent to saying that**

(1) 
$$
u_{II}^{\prime}
$$
 is continuous

.

.

$$
2) \quad k1 \frac{(u_{11,j}^* - u_{11-1,j}^*)}{\Delta x1} =
$$

$$
k2 \frac{(u^{*}11+1,j - u^{*}11,j)}{\Delta x^{2}}
$$
 (8)

**Equation (8) can be used directly in the tridiag- \* \* onal matrix since only the terms u 4 11-l,j ' 'Il,j ' and**  $\textbf{u}_{\text{I1+1},\text{j}}$  are involved. Therefore, by rearranging **Eq.** (8), the coefficients  $a_{\text{I}1}$ ,  $b_{\text{I}1}$ ,  $c_{\text{I}1}$ , and  $d_{\text{I}1}$ **can be specified as:**

### TABLE A-1

## DIFFERENCE EQUATIONS FOR COMPOSITE (X-FIRST)

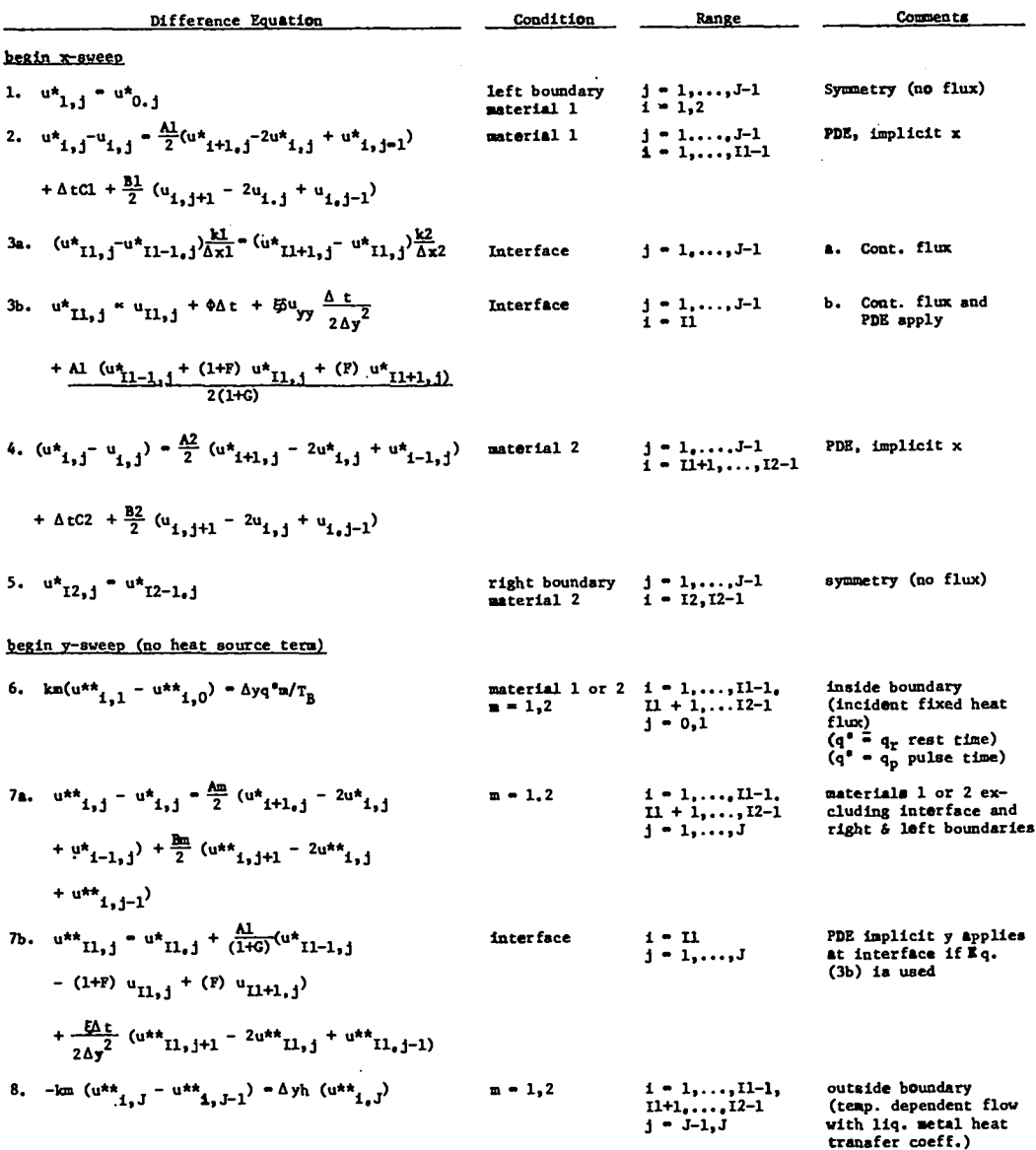

 $\sim$ 

 $\hat{\mathcal{A}}$ 

## TABLE  $A-2$

DIFFERENCE EQUATIONS FOR COMPOSITE (Y-FIRST)

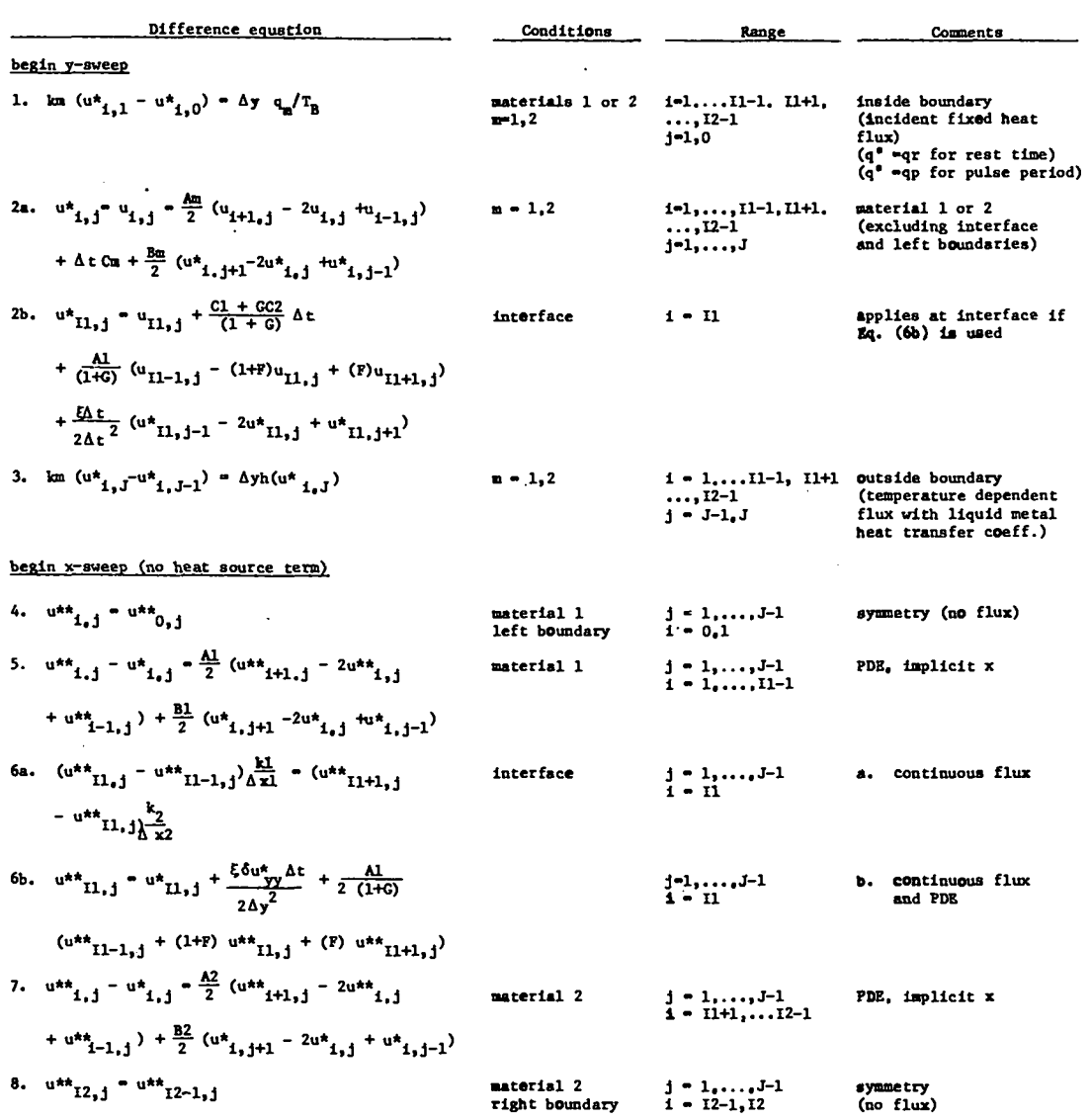

 $\mathcal{L}_{\mathcal{A}}$ 

 $\ddot{\phantom{1}}$ 

 $\ddot{\phantom{a}}$ 

 $\bar{z}$ 

$$
a_{11} = -1
$$
  
\n
$$
b_{11} = 1 + \frac{k2\Delta xI}{k1\Delta x^2}
$$
  
\n
$$
c_{11} = -\frac{k2\Delta xI}{k1\Delta x^2}
$$
  
\n
$$
d_{11} = 0
$$
 (9)

The stability and convergence of the ADI procedure appeared to depend on the choice of  $\Delta x l$  and  $\Delta x$ 2 for a given kl and k2. If values of  $\Delta x$ 2 were selected such that

$$
\frac{k1}{\Delta x1} \cong \frac{k2}{\Delta x2} \qquad , \qquad (10)
$$

the ADI technique was convergent and stable. Consequently, an alternate form of the interface condition was developed to keep the PDE itself continuous at the interface.

## II. CONTINUOUS FLUX AND TEMPERATURE WITH MODIFIED PDE AT THE INTERFACE

By utilizing the technique suggested by Carnahan, Luther, and Wilkes,<sup>7</sup> one can develop appropriate finite difference equations for the boundary between material 1 and 2 for our case. Following the conventions of the model, the dimensionless temperature at position Il-1 in material 1 can be approximated by a Taylor expansion as

$$
u_{11-1,j} \approx u_{11,j} - \Delta x \left(\frac{\partial u}{\partial x}\right)_{11} - \left(\frac{\Delta x}{2}\right)^2 \left(\frac{\partial^2 u}{\partial x^2}\right)_{11} - \left(\frac{\Delta x}{2}\right)^2 \left(\frac{\partial^2 u}{\partial x^2}\right)_{11} - \left(\frac{\partial u}{\partial x}\right)^2 \left(\frac{\partial^2 u}{\partial x^2}\right)_{11} - \left(\frac{\partial u}{\partial x}\right)^2 \left(\frac{\partial^2 u}{\partial x^2}\right)_{11} - \left
$$

by solving Eq. (11) for  $\left(\frac{3^2 u}{3x^2}\right)_{11}$ , one gets

$$
\left(\frac{\partial^2 u}{\partial x^2}\right)_{II} \cong \frac{2}{\left(\Delta x I\right)^2} \left[ u_{II-1,j} - u_{II,j} \right] + \Delta x I \left(\frac{\partial u}{\partial x}\right)_{II} - \left[ . \right] \quad . \tag{12}
$$

Using the finite difference equation for  $(\delta^2 u/\delta y^2)$ and  $\partial u/\partial t$ 

$$
(3^{2}u/3y^{2}) \approx \frac{1}{\Delta y^{2}} \left[ u_{11,j+1} - 2u_{11,j} + u_{11,j-1} \right] \quad (13)
$$
  

$$
(3u/3t) \approx \frac{1}{\Delta t} \left[ u_{11,j}^{*} - u_{11,j} \right]
$$
  

$$
u^{*} \text{ at new time } t + \Delta t \quad (14)
$$

Likewise for material 2, Eqs.  $(11)$ ,  $(12)$ ,  $(13)$ , and  $(14)$  can be rewritten as,

$$
u_{I1+1,j} \approx u_{I1,j} + \Delta x^2 \left(\frac{\partial u}{\partial x}\right)_{I1} + \frac{(\Delta x^2)^2}{2} \left(\frac{\partial^2 u}{\partial x^2}\right)_{I1} + \tag{15}
$$

$$
\left(\frac{\partial^2 u}{\partial x^2}\right)_{II} \cong \frac{2}{(\Delta x^2)^2} \left[u_{II+1,j} - u_{II,j}\right]
$$

$$
-\Delta x^2 \left(\frac{\partial u}{\partial x}\right)_{II} + \left.\begin{array}{c} 0 \end{array}\right] (16)
$$

$$
\left(\frac{\partial^2 u}{\partial y^2}\right) \approx \frac{1}{\Delta y^2} \left[ u_{11,j+1} - 2u_{11,j} + u_{11,j-1} \right] \qquad (17)
$$

$$
\left(\frac{\partial u}{\partial t}\right) = \frac{1}{\Delta t} \left( u^*_{II,j} - u_{II,j} \right) \qquad (18)
$$

By substituting into the differential equation,

$$
\alpha \left( \frac{3^2 u}{3 x^2} + \frac{3^2 u}{3 y^2} \right) + C = \frac{3 u}{3 t} ,
$$

one can develop an expression for  $\partial u/\partial t$  at the interface. For medium 1, using Eqs. (12), (13), and  $(14)$ 

$$
\alpha I \left[ \frac{2}{(\Delta x I)^2} \left( u_{I1-1,j} - u_{I1,j} + \Delta x I \left( \frac{\partial u}{\partial x} \right)_{I1} - \right) + \frac{1}{\Delta y^2} \left( u_{I1,j+1} - 2u_{I1,j} + u_{I1,j-1} \right) \right] + C I
$$
  
=  $\left( u_{I1,j}^* - u_{I1,j} \right) / \Delta t$  (19)

Solving for  $(\partial u/\partial x)_{11}$ , by defining

$$
\delta u_{yy} \equiv u_{11, j-1} - 2u_{11, j} + u_{11, j+1} ,
$$

**Eq. (19) becomes**

.

.

$$
\Delta x \left(\frac{\partial u}{\partial x}\right)_{II} = \frac{(\Delta x I)^2}{2\alpha I \Delta t} \left(u_{II,j}^* - u_{II,j}\right)
$$

$$
-\frac{(\Delta x I)^2}{2\alpha I} - \frac{(\Delta x I)^2}{2(\Delta y)^2} \delta u_{yy}
$$

$$
+ u_{II,j} - u_{II-1,j} \qquad (20)
$$

**Similarly for medium 2, using Eqs. (16), (17), and (18)**

$$
-\Delta x^2 \left(\frac{\partial u}{\partial x}\right)_{II} + \frac{(\Delta x^2)^2}{2 \alpha^2 \Delta t} \left(u_{II,j}^* - u_{II,j}\right) - \frac{(\Delta x^2)^2}{2 \alpha^2} c^2 - \frac{(\Delta x^2)^2}{2(\Delta y)^2} \delta u_{yy} + u_{II,j} - u_{II+1,j}
$$
 (21)

**Applying the interface condition of continuous flux, viz,**

$$
kl\left(\frac{\partial u}{\partial x}\right)_{II^-} = k2\left(\frac{\partial u}{\partial x}\right)_{II^+} \qquad (22)
$$

**We can use Eqs. (20), (21), and (22) to elimi**nate  $\left(\frac{\partial u}{\partial x}\right)_{II}$  and  $\left(\frac{\partial u}{\partial x}\right)_{II}$  by just rearranging Eqs. **(20 and (21).**

$$
k1 \left(\frac{\partial u}{\partial x}\right)_{II} = \frac{k1 \Delta xI}{2 \alpha I \Delta t} \left(u_{II,j}^* - u_{II,j}\right)
$$

$$
- \frac{k1 \Delta xI}{2 \alpha I} - \frac{k1 \Delta xI}{2(\Delta y)^2} \delta u_{yy}
$$

$$
+ \frac{k1}{\Delta xI} \left(u_{II,j} - u_{II-1,j}\right) \qquad (23)
$$

$$
k^{2} \left(\frac{\partial u}{\partial x}\right)_{II} + \frac{1}{2} \frac{k^{2} \Delta x^{2}}{2 \Delta t} \left(u^{*} u_{II,j} - u_{II,j}\right) + \frac{k^{2} \Delta x^{2} C^{2}}{2 \Delta t} + \frac{k^{2} \Delta x^{2}}{2 (\Delta y)^{2}} \delta u_{yy} - \frac{k^{2}}{\Delta x^{2}} \left(u_{II,j} - u_{II+1,j}\right) \quad (24)
$$

**Equations (23) and (24) can be used to solve for \* u Il,j"**

$$
\left[\frac{k1\Delta x1}{2\alpha 1\Delta t} + \frac{k2\Delta x2}{2\alpha 2\Delta t}\right] u_{II,j}^*
$$
\n
$$
= \left[\frac{k1\Delta x1}{2\alpha 1\Delta t} + \frac{k2\Delta x2}{2\alpha 2\Delta t}\right] u_{II,j}
$$
\n
$$
+ \left[\frac{k1\Delta x1C1}{2\alpha 1} + \frac{k2\Delta x2C2}{2\alpha 2}\right]
$$
\n
$$
+ \left[\frac{k1\Delta x1}{2(\Delta y)^2} + \frac{k2\Delta x2}{2(\Delta y)^2}\right] \delta u_{yy}
$$
\n
$$
- \frac{k1}{\Delta x1} \left[u_{II,j} - u_{II-1,j}\right]
$$
\n
$$
- \frac{k2}{\Delta x2} \left[u_{II,j} - u_{II+1,j}\right] \qquad (25)
$$

**By simplifying Eq. (25),**

$$
u_{II,j}^* = u_{II,j} + \Phi \Delta t + \frac{\xi \Delta t \delta u_{yy}}{\Delta y^2} + \left[ \frac{u_{II-1,j} - u_{II,j} \left[ 1 + \frac{k2 \Delta x I}{k1 \Delta x^2} \right] + u_{II+1,j} \left[ \frac{k2 \Delta x I}{k1 \Delta x^2} \right]}{\frac{(\Delta x I)^2}{2 \alpha 1 \Delta t} \left[ 1 + \frac{k2 \Delta x^2}{k1 \Delta x} \frac{\alpha I}{\alpha^2} \right]} \right]
$$
(26)

where

$$
\Phi = \left[ C1 + \frac{k2\Delta x^2 \alpha 1}{k1\Delta x 1 \alpha 2} C2 \right] / \left[ 1 + \frac{k2\Delta x^2 \alpha 1}{k1\Delta x 1 \alpha 2} \right] \qquad (27)
$$
   
full  $\Delta$   

$$
\xi = \alpha 1 \left[ 1 + \frac{k2\Delta x^2}{k1\Delta x 1} \right] / \left[ 1 + \frac{k2\Delta x^2 \alpha 1}{k1\Delta x 1 \alpha 2} \right] \qquad (28)
$$
   
To det

**Equation (26) is similar to the explicit difference 2 equation presented by Arpaci.**

**For the case of no heat generation, Cl = C2 = O;**  $\Delta$  **x1** =  $\Delta$ **x2** =  $\Delta$ **x;** and only one direction dependence **for u, i.e. , &u = O, u\* becomes YY**

with  $\Phi = \phi^*$ ,  $\xi^* = \xi$ .

(Note that again the heat source  $\phi^*$  is put in with  $\frac{1}{\Delta}$  **full**  $\Delta$ **t**, and  $\Delta$ **t**/2 **is** used for other **time** inter-<br>vals.)

,

"To**determine the coefficients for the tridiagonal**  $\text{matrix}, \text{viz., a}_{11}, \text{ b}_{11}, \text{ c}_{11}, \text{ d}_{11}, \text{ we define the}$  $f$ ollowing quantities.

$$
E = \frac{k2\Delta x2}{k1\Delta x1}; \quad F = \frac{k2\Delta x1}{k1\Delta x2}; \quad G = \frac{k2\Delta x2\alpha1}{k1\Delta x1\alpha2} \quad . \tag{33}
$$

$$
u_{I1,j}^* = u_{I1,j} + \frac{2\alpha_1 \Delta t}{\Delta x^2} \left[ u_{I1-1,j} - u_{I1,j} \left( 1 + \frac{k^2}{k^2} \right) + u_{I1+1,j} \left( \frac{k^2}{k^2} \right) \right]
$$
  

$$
\left[ 1 + \frac{k^2 \alpha_1}{k^2} \right]
$$
 (29)

**By multiplying the numerator and denominator of the** second term on the right-hand side of Eq. (29) Note that  $\delta u_{yy} = u_{I1,j-1} - 2u_{I1,j} + u_{I1,j+1}$  is<br>defined at the old time t rather than  $t + \Delta t$ . **by k3./k2 and rearranging, one gets,**

$$
u_{II,j}^* = u_{II,j} + \frac{2\alpha I \Delta t}{\Delta x^2} \frac{\left[u_{II+1,j} - u_{II,j}\left(1 + \frac{kI}{k^2}\right) + u_{II-1,j}\left(\frac{kI}{k^2}\right)\right]}{\left[\frac{kI}{k^2} + \frac{\alpha I}{\alpha^2}\right]} \qquad (30)
$$

**which corresponds to Eq. (7.67) presented by Carnshan eta.1.70n page 463. If both materials are** the same,  $\alpha 1 = \alpha 2 = \alpha$ ;  $k1 = k2 = k$  and,

$$
u^*_{II,j} = u_{II,j}
$$
  
+ 
$$
\frac{\alpha \Delta t}{\Delta x^2} \left( u_{II+1,j} - 2u_{II,j} + u_{II-1,j} \right) \cdot (31)
$$

**which is in standard explicit form for <sup>a</sup> homogeneous <sup>b</sup> system.**

**Using implicit formulation in order to implement this algorithm in the current ADI code, one can show that**

**'Ihe first three terms on the right-hand side** of Eq. (32) are used to specify  $d_{11}$ , while the fourth **term** specifies  $a_{11}$ ,  $b_{11}$ , and  $c_{11}$ , along with **the left-hand side of l?q. (32). Consequently,**

$$
a_{11} = \frac{-2\alpha 1 \Delta t / 2}{(\Delta \times 1)^2 (1 + G)}
$$
(34)

$$
b_{11} = 1 + \frac{2\alpha 1 \Delta t / 2 (1 + F)}{(\Delta x 1)^2 (1 + G)}
$$
 (35)

$$
c_{I1} = \frac{-2\alpha I \Delta t / 2(F)}{(\Delta x I)^2 (1 + G)}
$$
 (36)

$$
u_{I1,j}^{*} = u_{I1,j} + \phi^{*}\Delta t + \frac{\delta u_{yy} (\Delta t/2) \xi^{*}}{\Delta y^{2}}
$$
  
+ 
$$
\frac{\alpha 1 \Delta t/2}{(\Delta x I)^{2}} \left[ u_{I1-1,j}^{*} - u_{I1,j}^{*} \left( 1 + \frac{k2 \Delta x I}{k1 \Delta x 2} \right) + u_{I1+1,j}^{*} \left( \frac{k2 \Delta x I}{k1 \Delta x 2} \right) \right]
$$
  
+ 
$$
\frac{\alpha 1 \Delta t}{(\Delta x I)^{2}} \left[ u_{I1}^{*} + \frac{k2 \Delta x 2 \Delta I}{k1 \Delta x 1 \Delta 2} \right]
$$
 (32)

$$
d_{I1} = u_{I1,j} + \frac{\Delta t (CI + GC2)}{(1+G)} + \frac{\Delta t (CI (I + E)}{2(1+G)\Delta y^2} [u_{I1,j-1} - 2u_{I1,j} + u_{I1,j-1}]
$$
\n(37)

 $(\text{in the Madcap code } \alpha1 = \text{DI} \text{ and } \alpha2 = \text{D2})$ .

.

.

.

**In the ADI scheme, we also need an equation to allow us to implicitly calculate u 11,j at the interface when aweeping in the y-direction. Since Eq. (25) ia an equivalent form of the PDE applying at i = 11 (interface), it can be rewritten implicit in y and explicit in x. Equation (26) thus can be restructured as**

$$
u_{I1,j}^* = u_{I1,j} + \phi \Delta t + \frac{\xi \Delta t}{2 \Delta y^2} \left[ u_{I1,j-1}^* - 2u_{I1,j}^* + u_{I1,j+1}^* \right]
$$
  
+ 
$$
\frac{2\alpha 1 \Delta t/2}{(\Delta x_1)^2} \left[ u_{I1-1,j} - u_{I1,j} \left[ 1 + \frac{k2 \Delta x1}{k1 \Delta x^2} \right] + u_{I1+1,j} \left[ \frac{k2 \Delta x1}{k1 \Delta x^2} \right] \right]
$$
  
+ 
$$
\frac{2\alpha 1 \Delta t/2}{(\Delta x_1)^2} \left[ u_{I1-1,j} - u_{I1,j} \left[ 1 + \frac{k2 \Delta x2}{k1 \Delta x^2} \right] \right]
$$
 (38)

**which is similar to Eq. (32) . Again we can solve for the tridiagonal Coefficients using Eq . (33) to define terms**

$$
\begin{aligned}\n\mathbf{u}^* \mathbf{1}_{1,j} &= \mathbf{u}_{1,j} + \frac{\Delta \mathbf{t} \left[ \mathbf{c}_1 + \mathbf{c}_2 \right]}{(1 + 0)} \\
&+ \frac{\Delta \mathbf{t} \alpha \mathbf{1}}{(\Delta \mathbf{x} \mathbf{1})^2 \left( 1 + 0 \right)} \left[ \mathbf{u}_{11-1,j} - (1 + \mathbf{F}) \mathbf{u}_{11,j} + (\mathbf{F}) \mathbf{u}_{11+1,j} \right] \\
&+ \frac{\xi \Delta \mathbf{t}}{2 \Delta y^2} \left[ \mathbf{u}^* \mathbf{1}_{1,j-1} - 2 \mathbf{u}^* \mathbf{1}_{1,j} + \mathbf{u}^* \mathbf{1}_{1,j+1} \right] \\
&= \frac{\alpha \mathbf{1} \left( 1 + \mathbf{E} \right)}{(1 + 0)} \\
\mathbf{a}_{11} &= \frac{\xi \Delta \mathbf{t}}{2 \Delta y^2} = -\frac{\alpha \mathbf{1} \left( 1 + \mathbf{E} \right) \Delta \mathbf{t}}{(1 + \mathbf{G}) \left( 2 \Delta y^2 \right)} \\
&= \frac{\mathbf{E} \Delta \mathbf{t}}{(1 + \mathbf{G}) \left( 2 \Delta y^2 \right)} \tag{41}\n\end{aligned}
$$

$$
b_{\text{II}} = 1 + \frac{444}{\Delta y^2} = 1 + \frac{4444 - 4744}{(1 + G)\Delta y^2}
$$
 (42)

$$
c_{11} = -\frac{\xi \Delta t}{2 \Delta y^2} = -\frac{\alpha 1(1 + E) \Delta t}{(1 + G) (\Delta y^2)}
$$
(43)

$$
d_{I1} = \frac{\Delta t \alpha I}{(\Delta x I)^2 (1+G)} \left[ u_{I1-1,j} - (1+F) u_{I1,j} + (F) u_{I1+1,j} \right] + u_{I1,j} + \frac{\Delta t (C1 + CC2)}{(1+G)}
$$
(44)

17

### **APPENDIX c**

#### **ALTERNATING DIRECTION IMPLICIT METHOD (ADI)**

**The implementation of the ADI method as discussed in Appendix A has been considered by numerous authors (7,9,10,11), and consequently only a brief discussion is included here. The ADI technique when applied to a rectangular grid network avoids the step size ltiitations of an explicit method and also uses a tridiagonal coefficient matrix for rapid calculation of the temperature grid at any time step. The basic concept ia to use two difference equations, each applied at half At steps.**

**Each difference equation is implicit in either the x or y direction. For example, solving the two-dimensional elliptic equation**

$$
\alpha \left[ \frac{\partial^2 u}{\partial x^2} + \frac{\partial^2 u}{\partial y^2} \right] = \frac{\partial u}{\partial t}
$$
 (45)

**would involve iterations using difference equations of the following form for an (i,j) grid. The xsweep [implicit in x] is written se**

 $\mathbf{u}_{i,j}^*$  = value of  $\mathbf{u}_{i,j}$  at  $t + \Delta t/2$  (half time step) **\*\* u i**,**j e value** of **u**<sub>**i**</sub>,**j** at  $t + \Delta t$  (full time step).

.

.

**Richtymer and Morton3 have demonstrated that this form of the ADI method is unconditionally stalie regardless of the choice of Ax, Ay, or At. Our particular problem has three additional complications:**

- $(1)$  A heat source term  $C$  is present  $[Eq. (1)].$
- **(2) An interface between two materials is present.**
- **(3) The inside boundary condition ia time dependent (pulsed flux).**

**All of the above can induce instabilities andfor inadequate convergence unless the difference equations applying at the interface and boundaries are properly formulated. (See Appendix B.) Consistency for the difference equations has been demonstrated if the heat source term is introduced at the full time step, i.e., CAtis introduced in either the x**

$$
\frac{u^{*}_{1,j} - u_{1,j}}{\Delta t/2} = \frac{(u^{*}_{1-1,j} - 2u^{*}_{1,j} + u^{*}_{1+1,j})}{\Delta x^{2}} + \frac{(u_{1,j-1} - 2u_{1,j} + u_{1,j+1})}{\Delta y^{2}}
$$
\n(46)

**and the y-sweep [implicit iny] as**

$$
\frac{u^{**}}{4!} \mathbf{j} - u^{*} \mathbf{j} \mathbf{k}
$$
\n
$$
\frac{u^{**} \mathbf{i} - u^{*} \mathbf{j} \mathbf{j}}{\Delta t/2} = \frac{u^{**} \mathbf{i} - 1 \mathbf{j} - 2u^{**} \mathbf{i} \mathbf{j} + u^{**} \mathbf{i} + 1 \mathbf{j} \mathbf{j}}{\Delta x^{2}} + \frac{(u^{**} \mathbf{i} \mathbf{j} - 1 - 2u^{**} \mathbf{i} \mathbf{j} + u^{**} \mathbf{i} \mathbf{j} + 1)}{\Delta y^{2}}
$$
\n(47)

**where**

 $\mathbf{u}_{i,j}$  = **value** of  $\mathbf{u}_{i,j}$  at time t

**5 or y sweep and not at both half-time steps. systematic errors due to this procedure were eliminated by altering the sweeping sequence to xyyxxyyx ... .**

### APPENDIX D

The ADI technique inherently generates equations for each grid point involving 3 adjacent terms in the u matrix.

$$
\begin{smallmatrix}\n u_{i-1,j} & u_{i,j} & u_{i+1,j} \\
\end{smallmatrix}
$$

 $\alpha$ 

$$
u_{1,j-1}, u_{1,j}, u_{1,j+1} \t\t(48)
$$

The coefficients  $a,b,c$  refer to  $i-1$  ( $j-1$ ),  $i(j)$ , and i+1(j+1) terms, respectively, while d refers to the remaining terms. Furthermore the a,b,c coefficients would be for terms involving the new time step either u<sup>\*</sup> or u<sup>\*</sup> (see Table I). Thus, the tridiagonal matrix can be represented as

[2] refers either to  $u_{i,j}$ , j fixed, or  $u_{i,j}$ ,<br>i fixed. The algorithm for solving the tridiagonal matrix is relatively straightforward. The matrix is sweeped from top to bottom and then from bottom to top to solve for [2]. The following flow sheet depicts this procedure.<sup>7</sup>

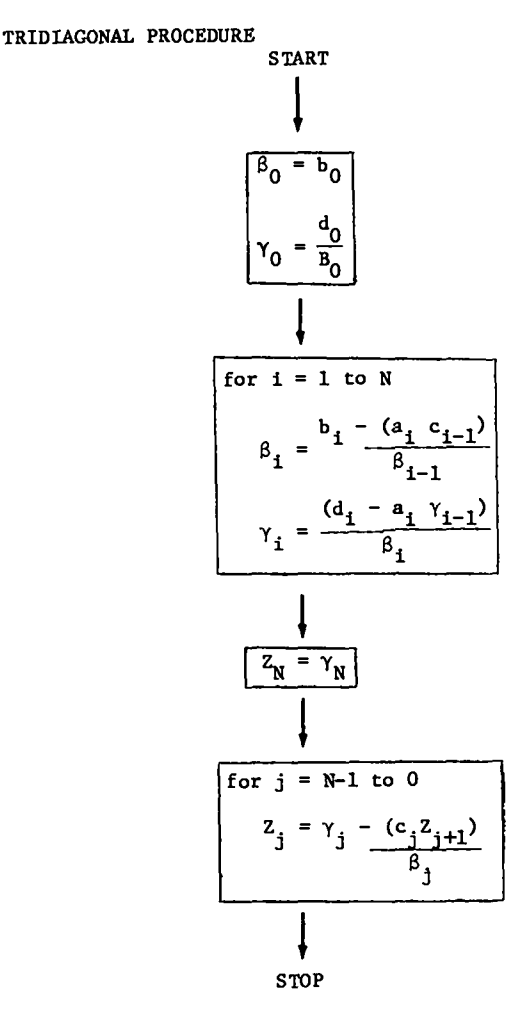

## APPENDIX E

 $\mathcal{L}_{\mathcal{A}}$ 

---------- $-$ 

 $\sim$ 

 $\ddot{\phantom{a}}$ 

## MADCAP V LISTING

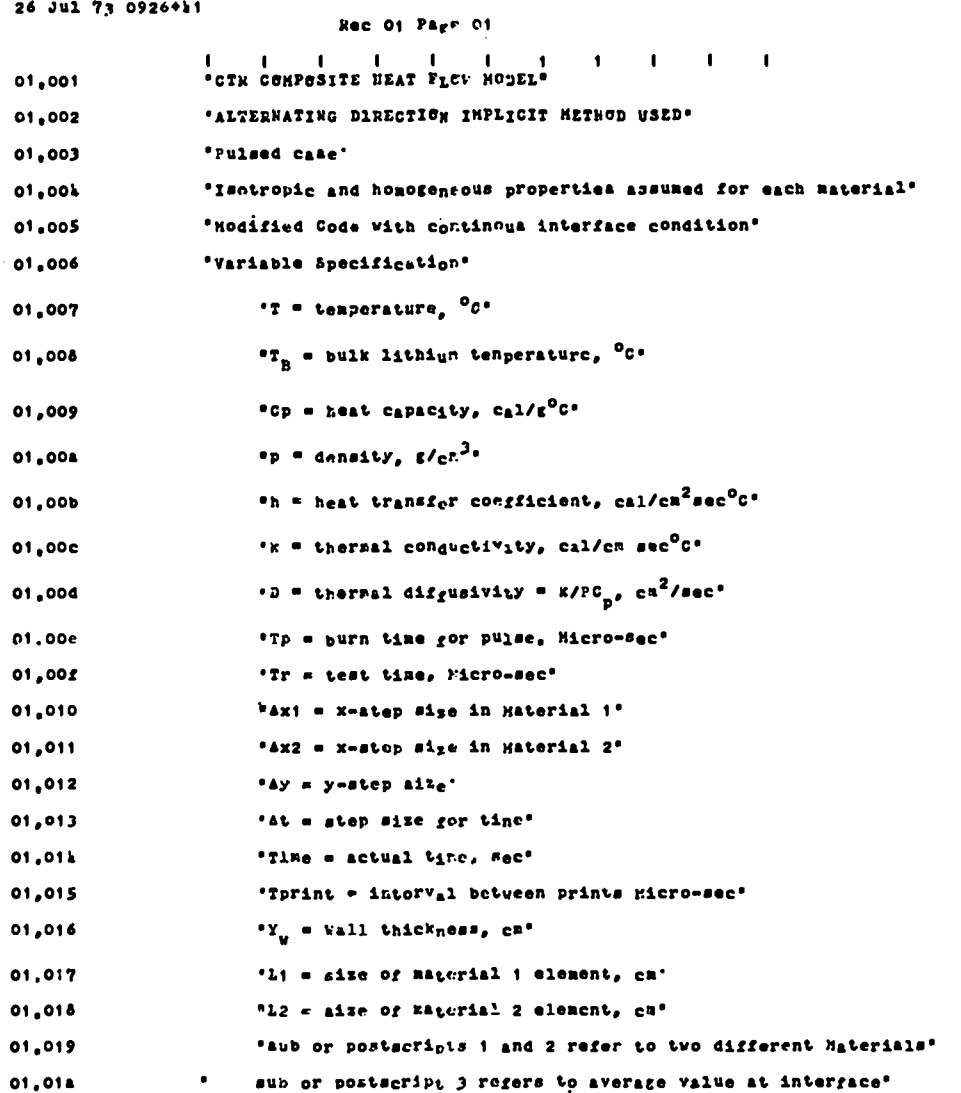

 $\ddot{\phantom{a}}$ 

26 Jul 73 0926+15

 $\bar{\mathcal{A}}$ 

 $\bullet$ 

 $\begin{bmatrix} 1 \\ 1 \end{bmatrix}$ 

## Rec 01 Page 02

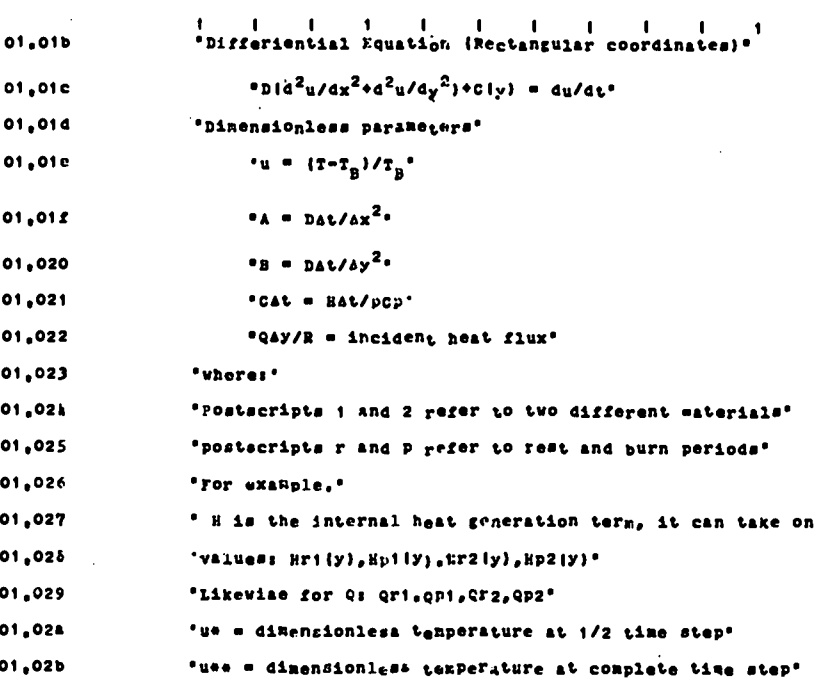

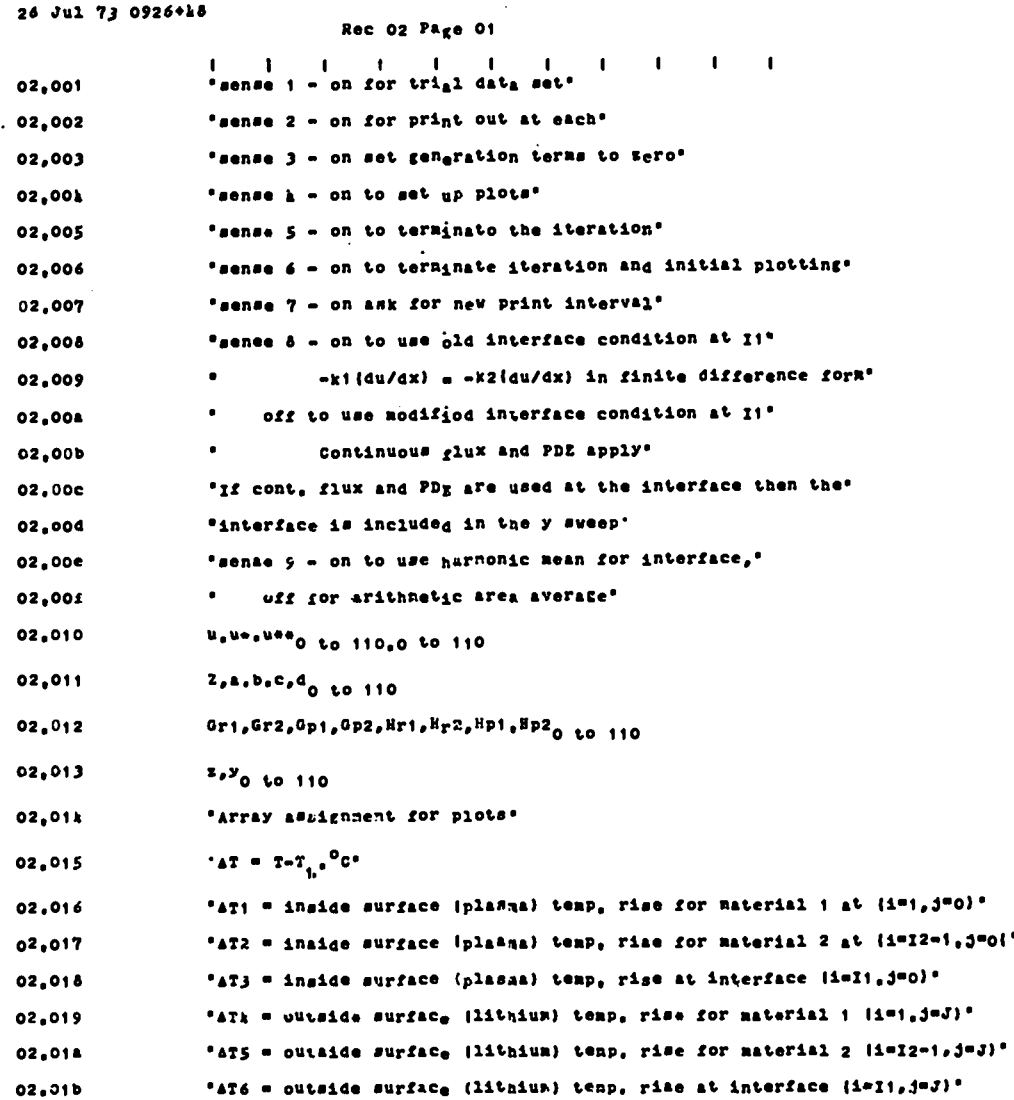

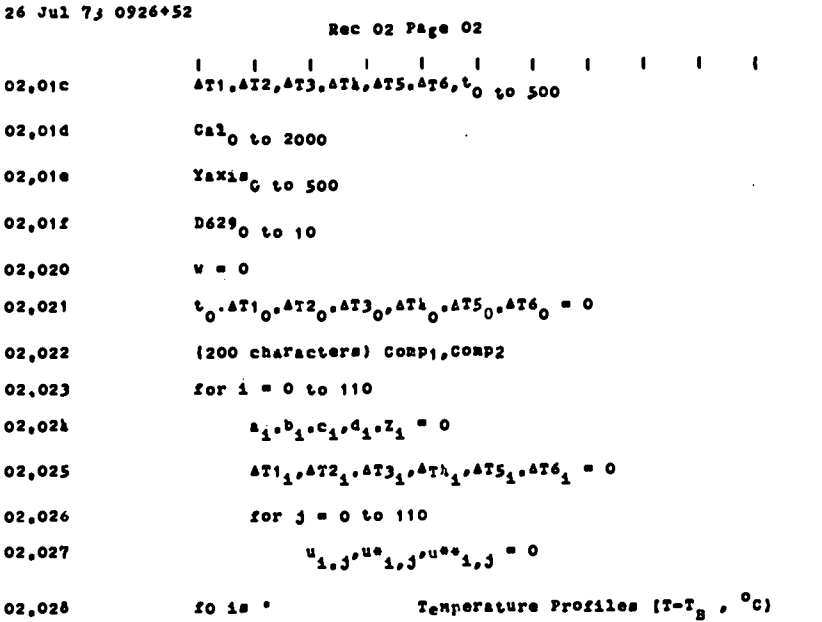

```
26 Jul 73 0926+55
```
**Per Ol Pers Of** 

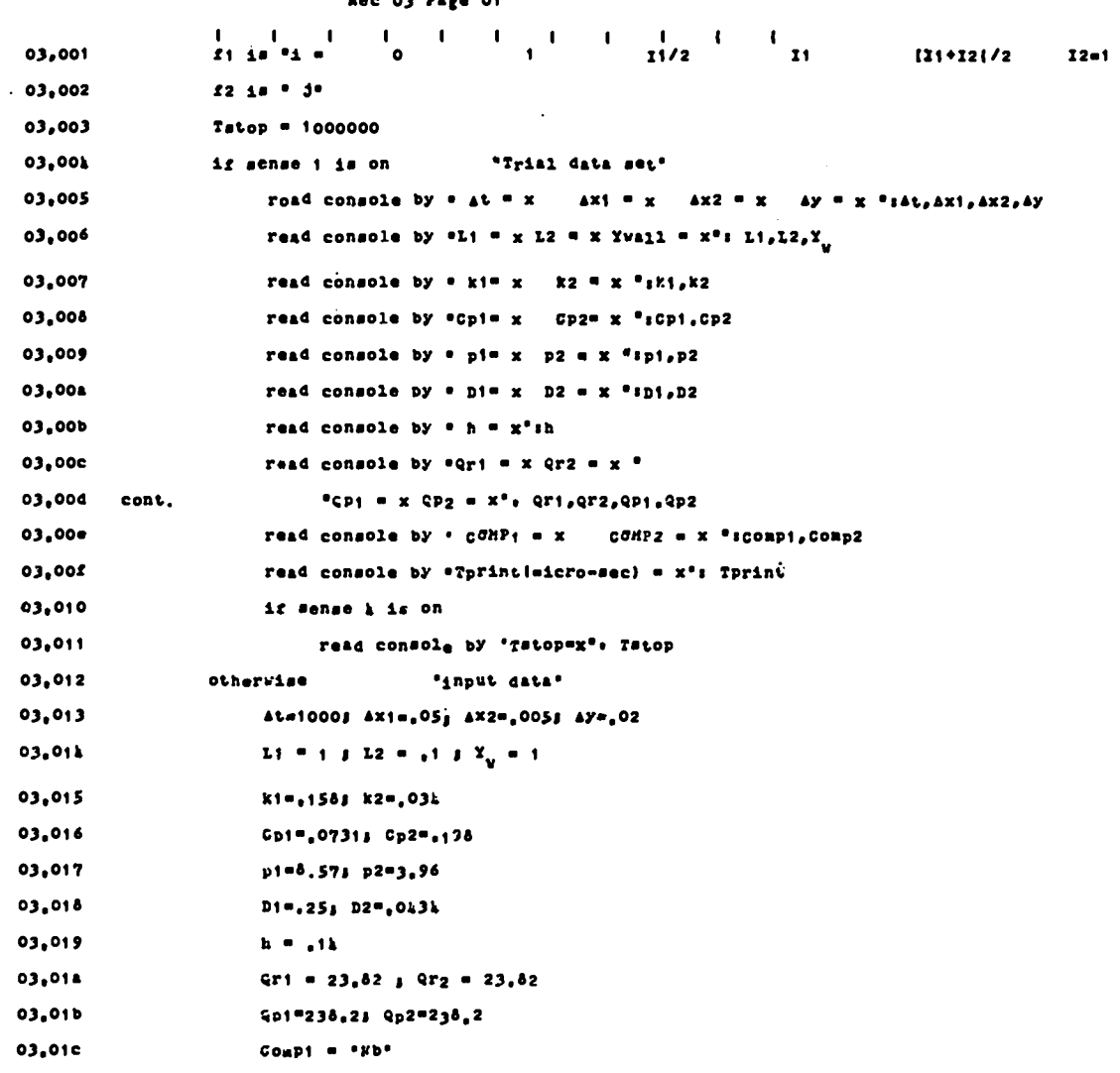

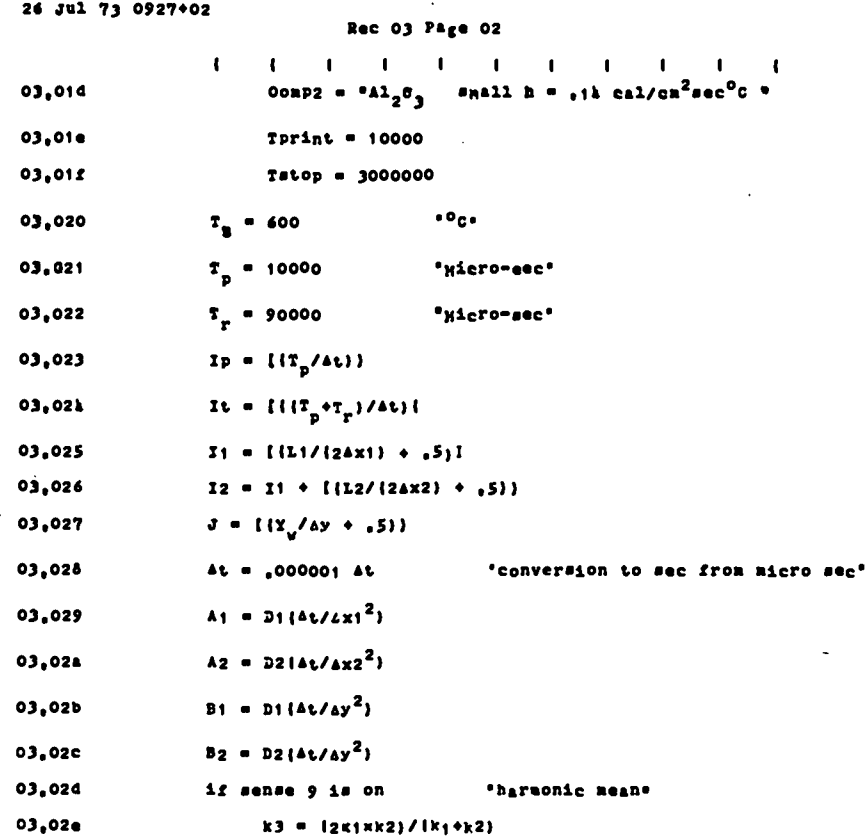

 $\cdot$ 

```
26 Jul 73 0927+05
                                            Rec Ok Page Of
                                                       \left\{ \begin{array}{cc} | & | & | & | & | & | \ \texttt{``a} \texttt{r1} \texttt{thn}_\texttt{e}\texttt{t1} \texttt{c} & \texttt{area} & \texttt{average} \end{array} \right.\begin{array}{cc} 1 & 1 & 1 \\ 0 & 1 & 1 \end{array}\sim 100k,001k3 = {k1x4x1+k2x4x2}/(4x1+4x2)04,00201,003
                          Index = 101,001Delta = [1,000001 \times Tpr1nt/4t + .5)]01,005
                          "internal heat generation functions as arrays"
 04,006
                          if sense 3 is off
                                 read card by *{dio}5*: Points, Fracti, Fract2, Fract3, Fracti
 01,007
 0k,008new card
                                 for \pm = 0 to Points
 01,009
 01,004
                                         read card by "{410}5": y_4, 0r1<sub>1</sub>, 0p1<sub>1</sub>, 0r2<sub>1</sub>, 0p2<sub>1</sub>
 01.000
                                         new card
 01.00c
                                 Degree = 20k<sub>0</sub>004
                                 10 - 1for j = 0 to J0k,00e0k<sub>0</sub>00£
                                        \bar{y} = 314yfor i = 10 to Points
 01,010
 0k_0011\mathbf{1} \mathbf{f} \cdot \mathbf{y}_4 \geq \overline{\mathbf{y}}execute lagranij, i, Degree, F)
 01,012
                                                       10 = 101,013
 01,011
                                                       exit from loop
                                               otherwise: loop back
 01,015
 01,016
                          otherwise
 01,017
                                 Fixed1 - 101,018
                                 frac{1}{2}rrec<sub>3</sub> = 101,019
 01.014
                                 rrec<sub>k</sub> = 1for j = 0 to jOk.01b
```
26 Jul 73 0927+09 Rec Ol Page 02  $\mathbf{I}_{\mathbf{I}}$  $\mathcal{A}$ 01.010 \*Conversion from percent absorption to heat, cal/cm<sup>3</sup>sec \*  $01.014$  $0k,01e$ for  $j = 0$  to  $j$  $01,012$  $Rr1_4$  = QrixHri<sub>4</sub>/Ay 01,020  $\text{E}r2_4 = \text{Q}r2 \times \text{E}r2_4/\Delta y$ 01.021  $KPI_A = QPIXRPI_A/AY$  $01,022$  $Bp2_4 = Qp2xBp2_4/4y$ 01.023  $er1 = Fract1 \times 2r1$ 01,021 Qr2 = Fract2xQr2 01,025 Qp1 = Fract3xQp1 01.026 Qp2 = FractixQp2 01,027 for  $i = 0$  to  $12$ "Initial condition  $u_{\pm,1} = 0$ " 01.028 for  $j = 0$  to  $\overline{a}$ **Ok.029**  $u_{1,1}$ ,  $u_{1,1}$ ,  $u_{2,1}$ ,  $u_{3,1}$ ,  $u_{3,1}$ 01.024  $Time = 0$ 04,02h "begin. Of iterations for each time period at as net to infinity" 01,02c "Code will proceed with one of two algorithins" 04.024 ä. 1 - if x and y Profiles are important, 2-D ADI\* 01,02e is used with entire heat source added at one"  $04.022$ half time step, and iteration sequence altered" 04,030 as XYYXXYYX in sweeping x and y arrays." 2 - if composite has very small x dimensions," 01.031 01,032 i.e. if 11 and L<sub>2</sub> are awall compared to the\* 01,033 thermal diffusion depths, only the y direction' 01,031  $\bullet$ is weed in the code, and a unidirectional ADI'  $01,035$ is run with average property values used.

"Test for parabolic (2D) or unidirectional dependence"

01,036

 $27$ 

```
26 Jul 73 0927+11
                                     Rec OS Page 01
                      \mathbf{I} = \mathbf{I} + \mathbf{I} + \mathbf{I} + \mathbf{I}\blacksquare\mathbf{L}\mathbf{L}\mathbf{I} = \mathbf{I} + \mathbf{I} + \mathbf{I}\mathbf{L}-10x1 = {11/2}^2/b105,001
                     Tux2 = (L_2/2)^2/D_205.002
                     TwY1 = Y_u^2/D105,003
                     Twy2 = Y_u^2/D205,001
05.005
                     if sense & is off or (ki=k2) and (Di=D2) and (Axi=Ax2)
05,006
                            Ionit = 12+1"includes interface in computation"
05,007
                     otherwise
05,008
                            Tanh = TI"excludes interface"
05.009
                     for ne = 2 to infinity
05.004
                            1f \mod 1 | = 1
                                                          'Parabolic ADI (2D) x and y Directions'
05,00bif index \leq IP"Counter to determine if in pulse or rest mode"
05,00c
                                        q1 = Qp105,004
                                        02 - 9p205.00e
                                        q3 = {q1x\Delta x + q2x\Delta x2}/(ax1+Ax2)05.00£
                                  otherwise
05,010
                                        q_1 = Q_T105,011
                                        q2 - Qr205,012
                                        q3 = \{q1x\Delta x2+q2x\Delta x2\}/(\Delta x_1+\Delta x2)05,013
                                 if no is even
                                                                "svoep x first"
05,011
                                       execute eqonalo)
05,015
                                       for j = 1 to j=105.016
                                              if Index \leq Ip
05,017
                                                    G1 = Rp1_A / (p1 \times cp1 \times T_B)"pulse period"
05,018
                                                    C2 = \text{Kp2}_4/\text{lp2*Cp2*T}_n05.019
                                              Otherwise
05,018
                                                    C1 = RT1<sub>4</sub>/1p1×Cp1×T<sub>B</sub>1'rest period'
```
26 Jul 73 0927+18

Rec OS Page 02

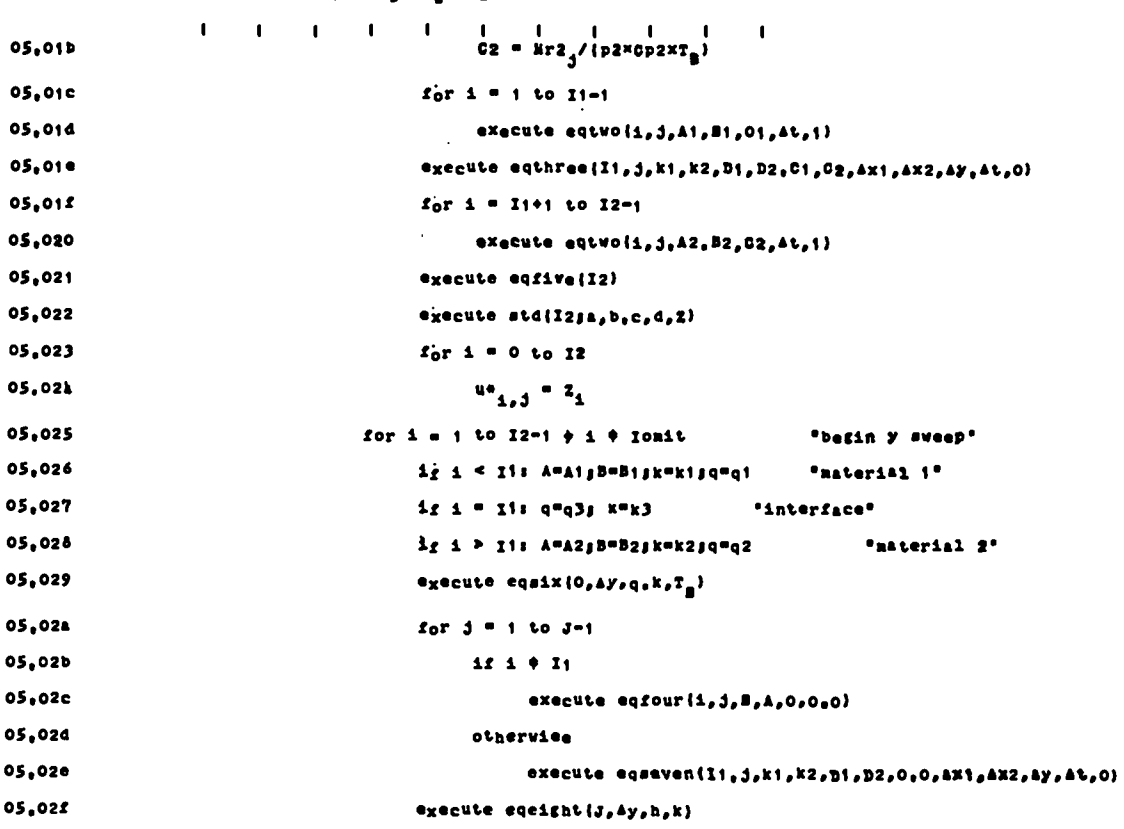

 $\hat{\mathcal{L}}$ 

 $\sim$ 

 $\bar{z}$ 

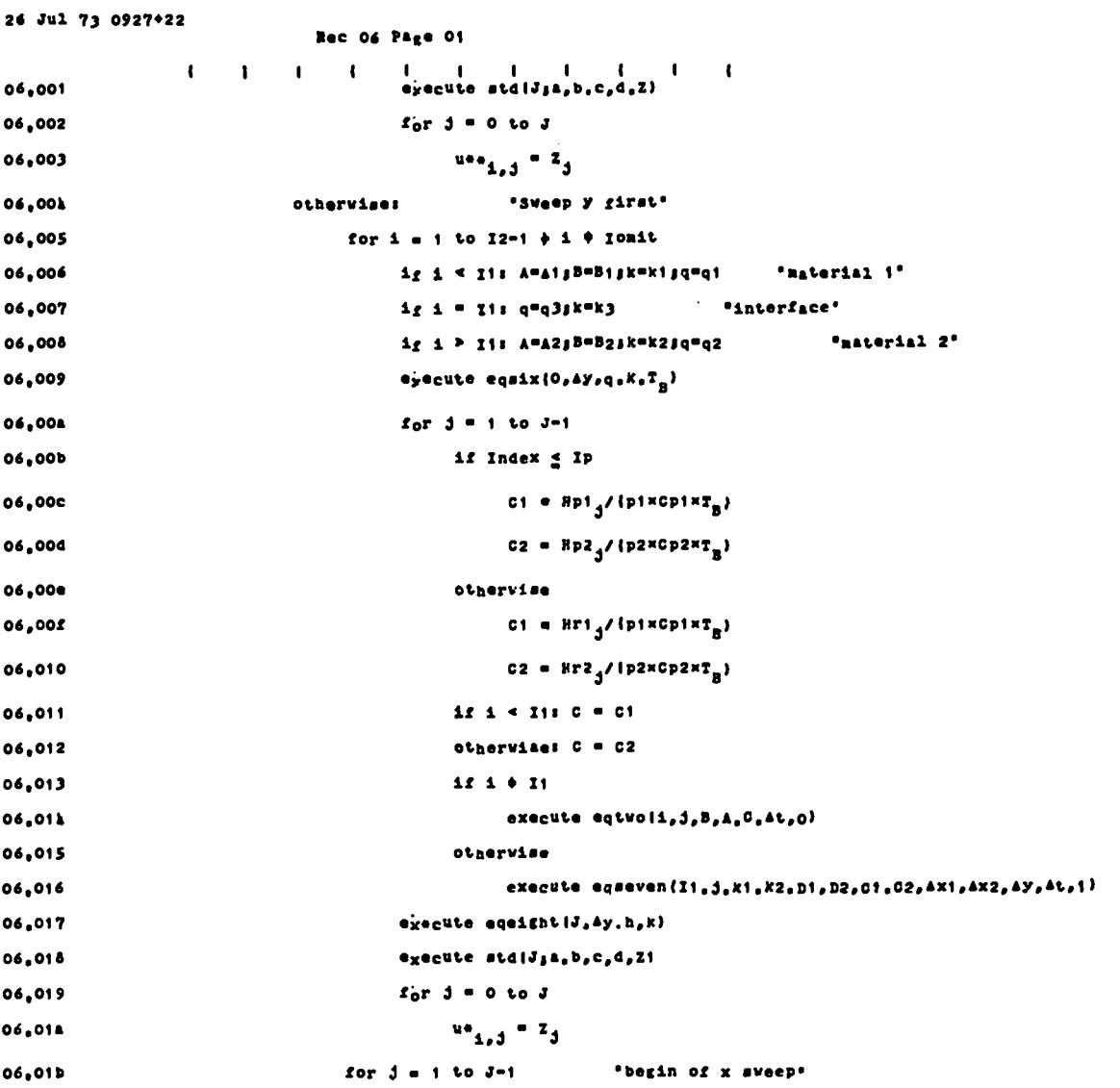

 $\ddot{\phantom{a}}$ 

 $\overline{a}$ 

 $\ddot{\phantom{0}}$ 

 $\ddot{\phantom{0}}$ 

 $26$  Jul 73 0927+27

 $\overline{a}$ 

 $\ddot{\phantom{a}}$ 

 $\ddot{\phantom{0}}$ 

Ù.

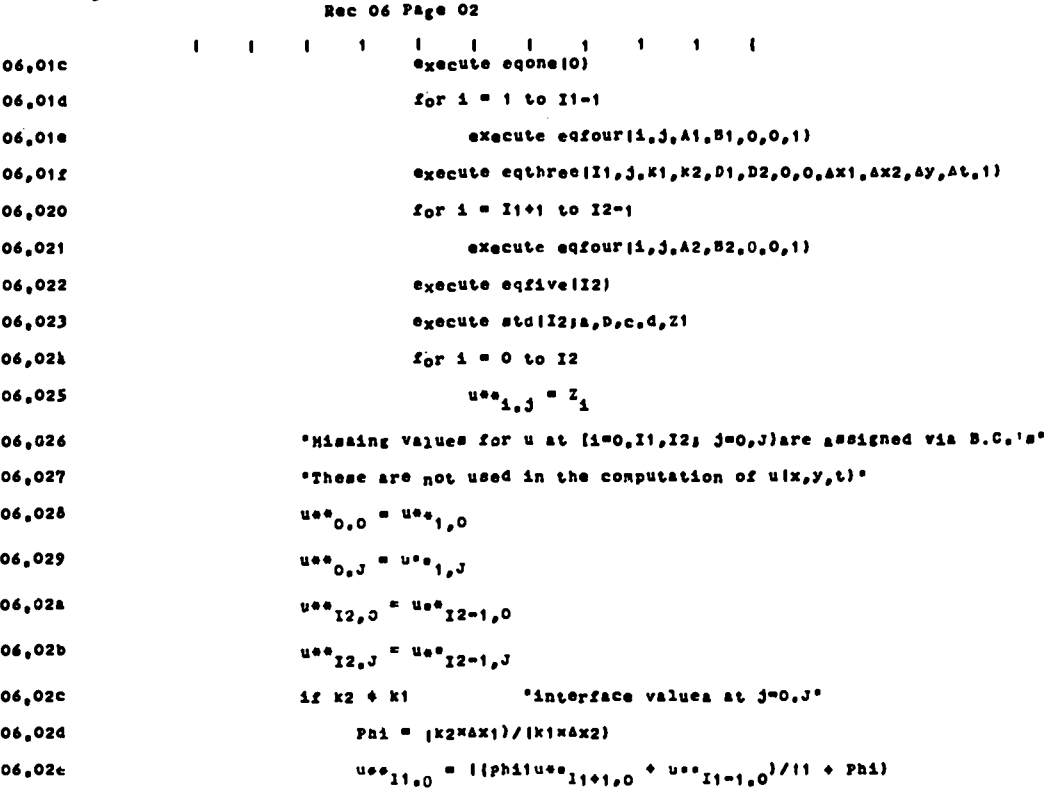

 $\sim$ 

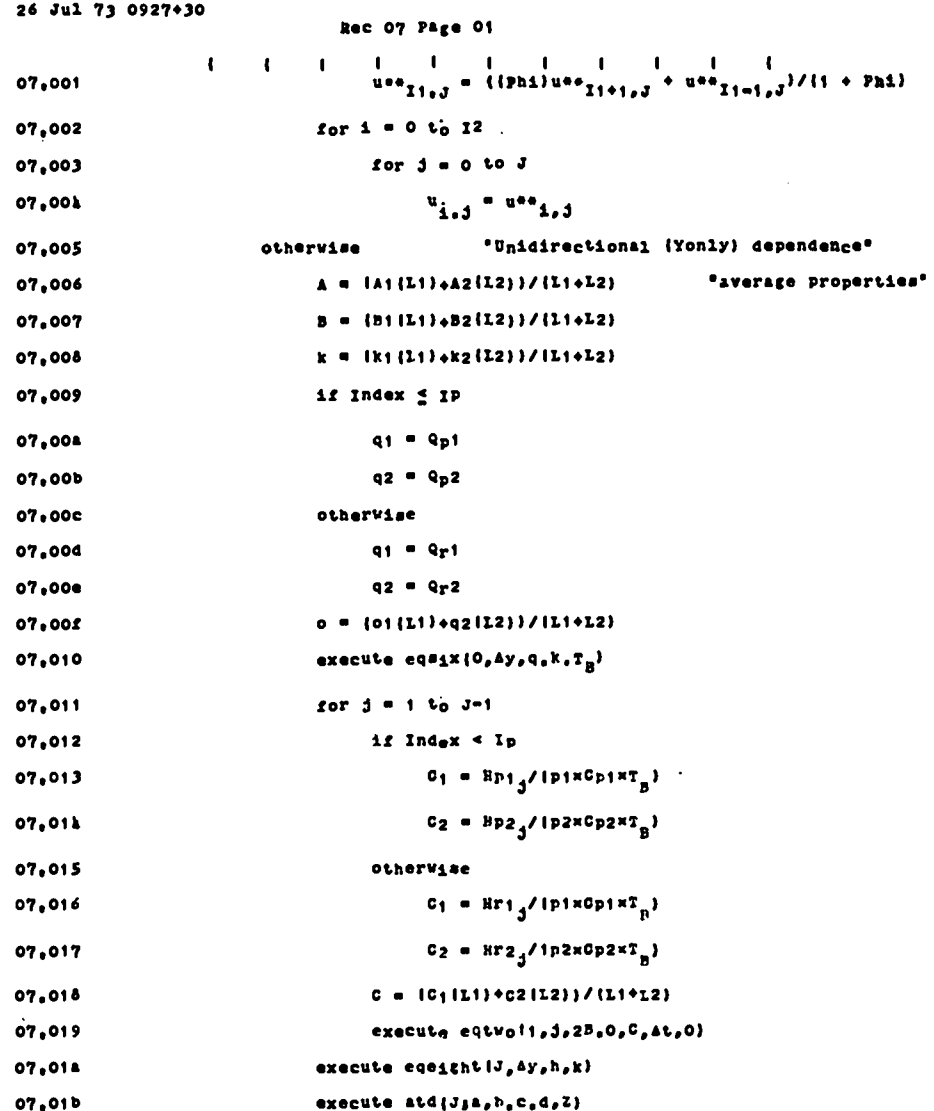

26 Jul 73 0927+35

 $\overline{\phantom{a}}$ 

 $\bar{z}$  $\ddot{\phantom{a}}$ 

 $\bar{z}$  $\ddot{\phantom{a}}$  $\ddot{\phantom{a}}$  $\ddot{\phantom{a}}$ 

 $\ddot{\phantom{0}}$ 

 $\ddot{\phantom{1}}$ 

 $\sim$   $\sim$ 

 $\sim$   $\sim$ 

 $\sim 10^7$ 

Rec 07 Page 02

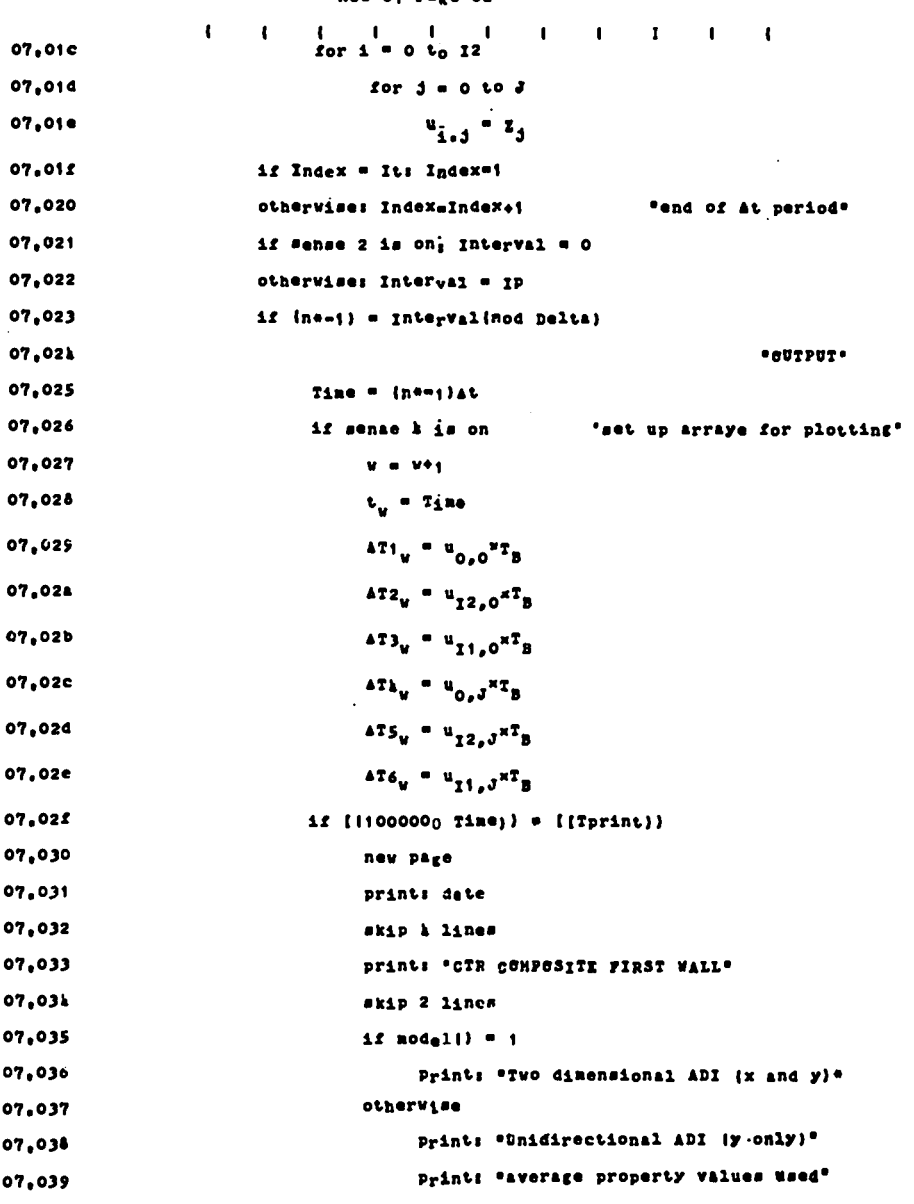

 $\mathcal{L}_{\mathcal{A}}$ 

 $\hat{\mathcal{A}}$ 

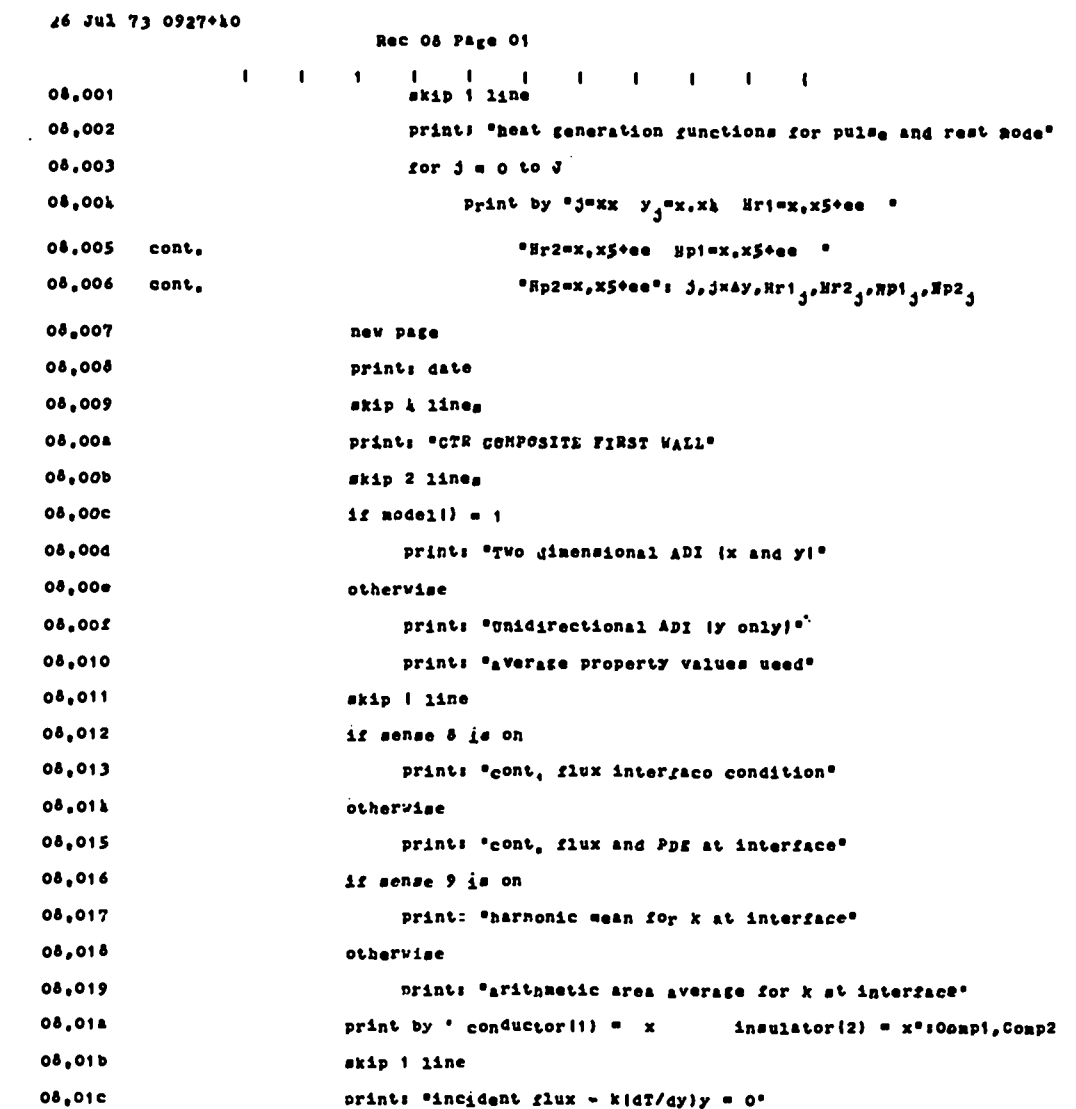

 $\sim$ 

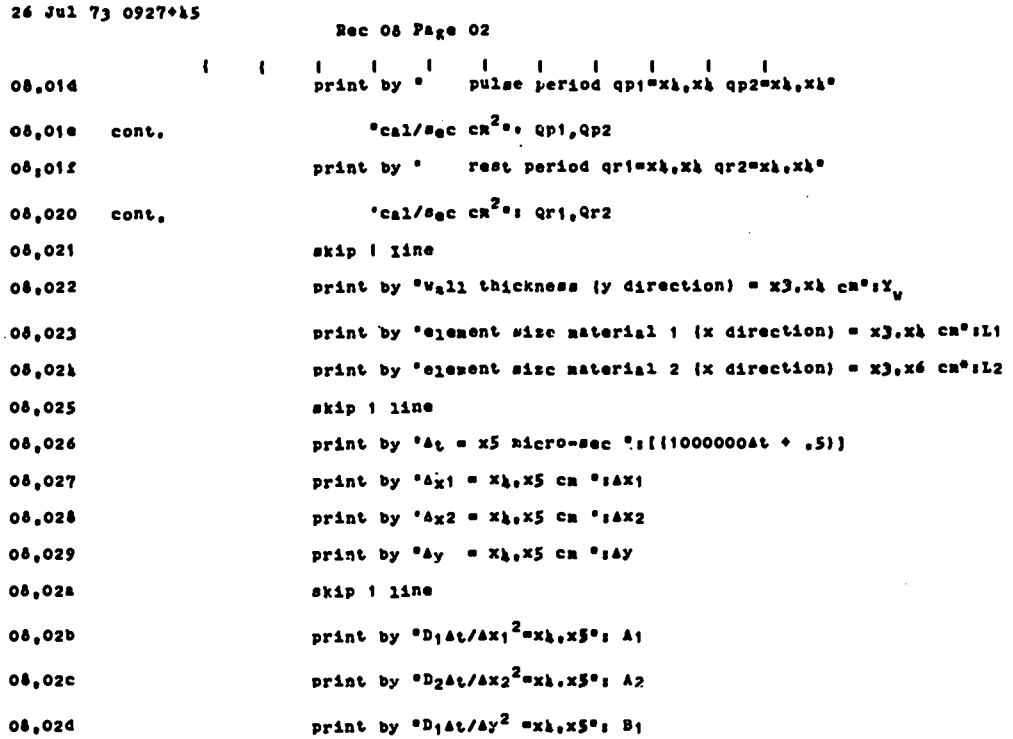

 $\bar{z}$ 

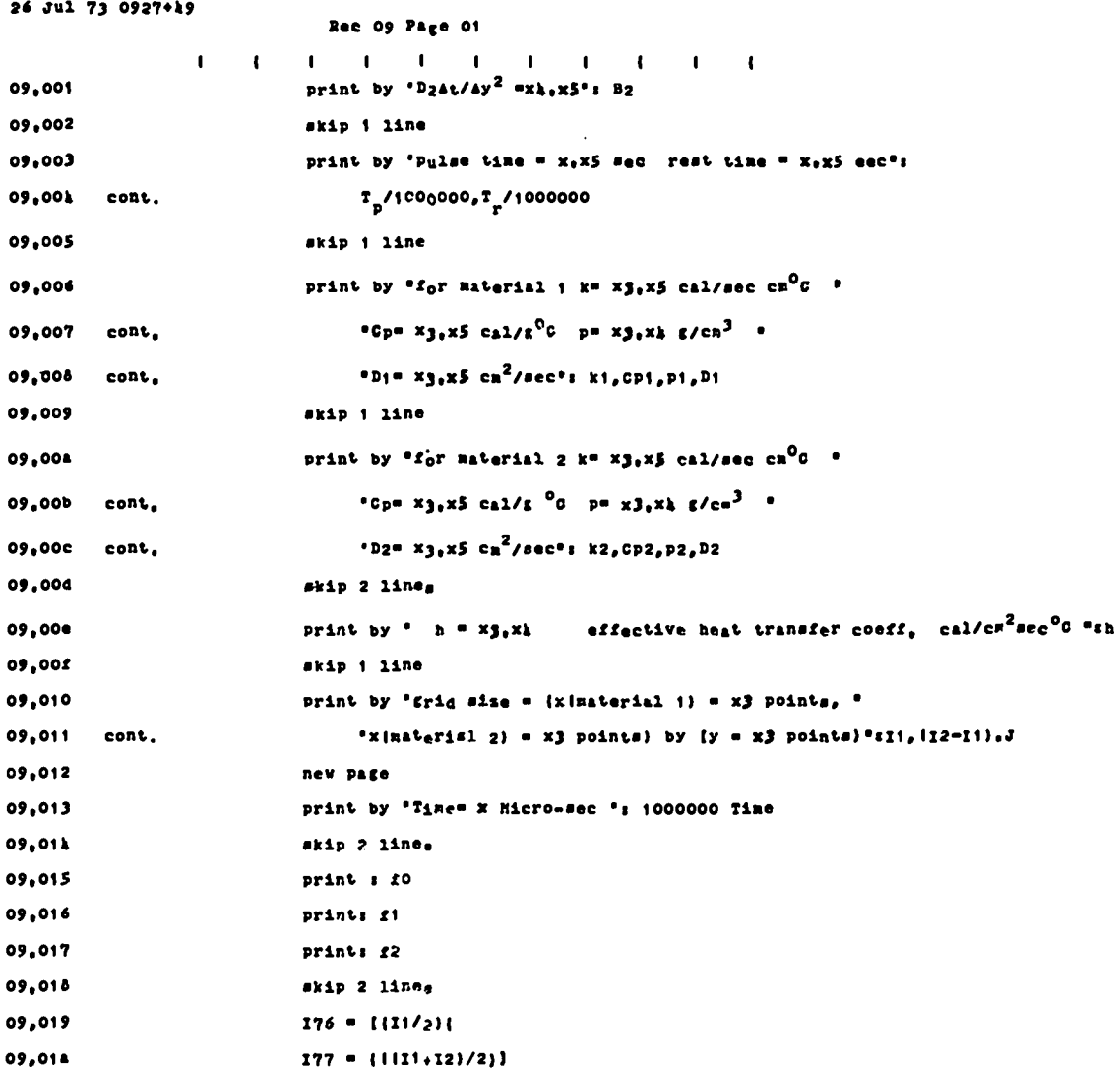

 $\ddot{\phantom{a}}$ 

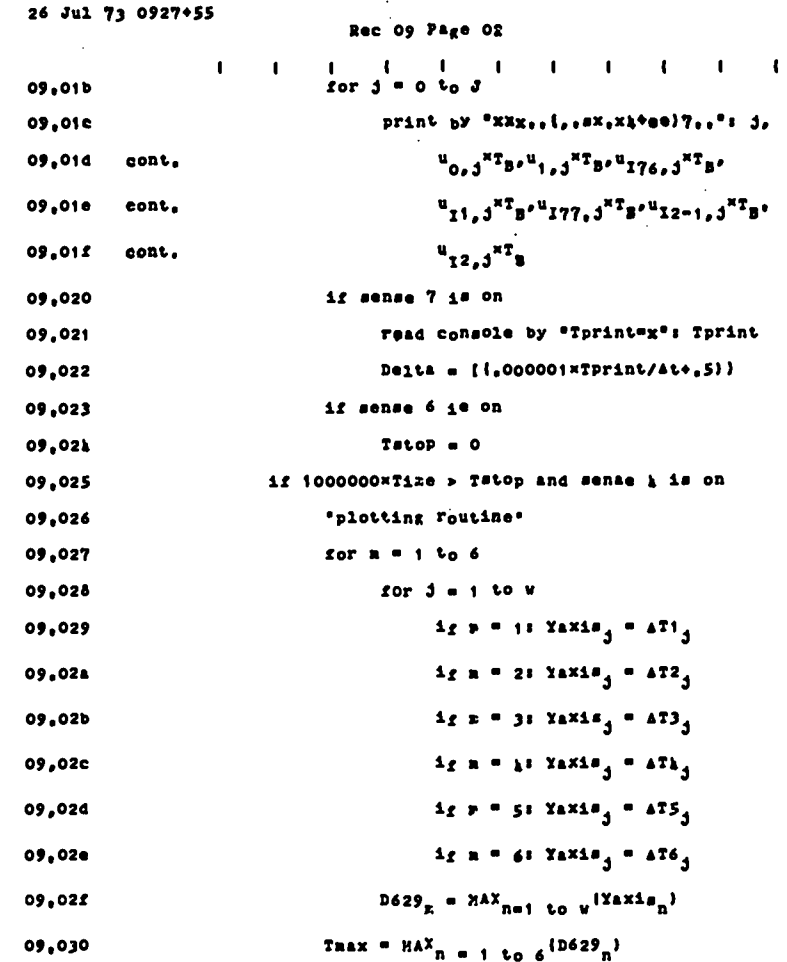

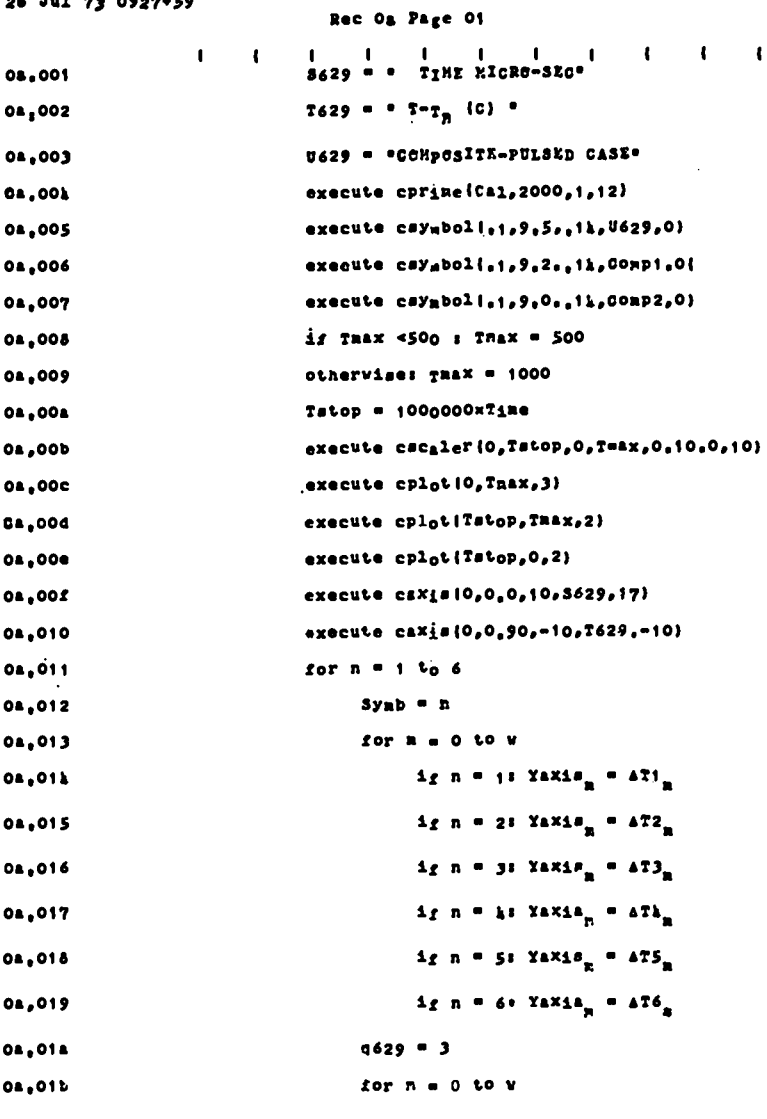

l,

 $\overline{a}$ 

 $\bullet$ 

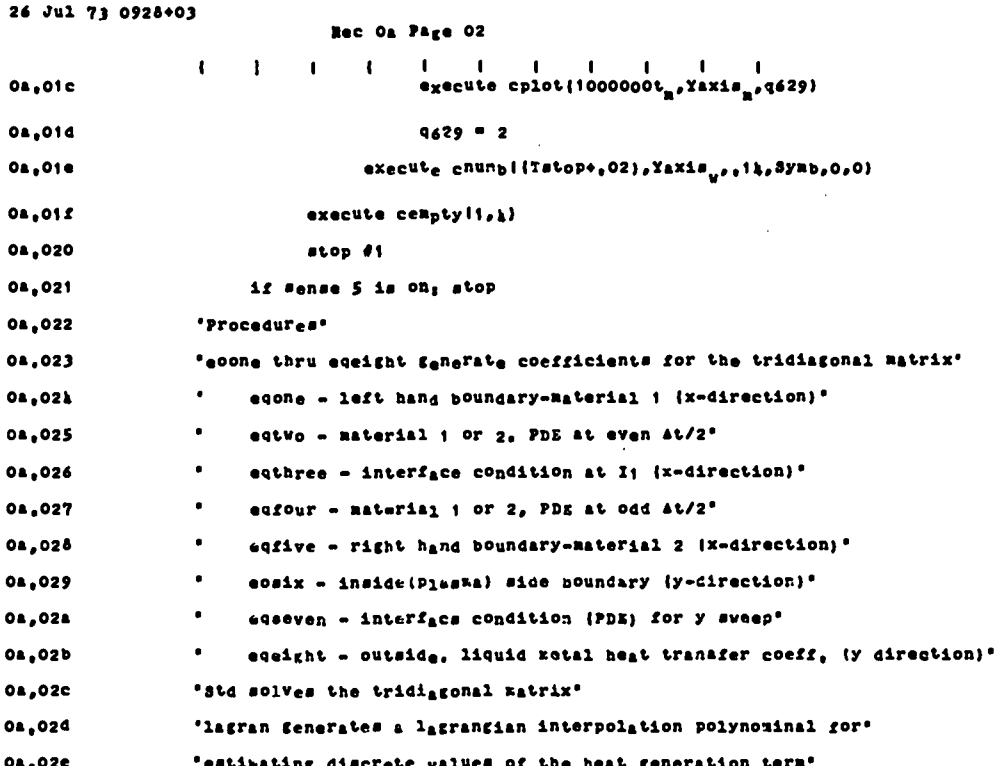

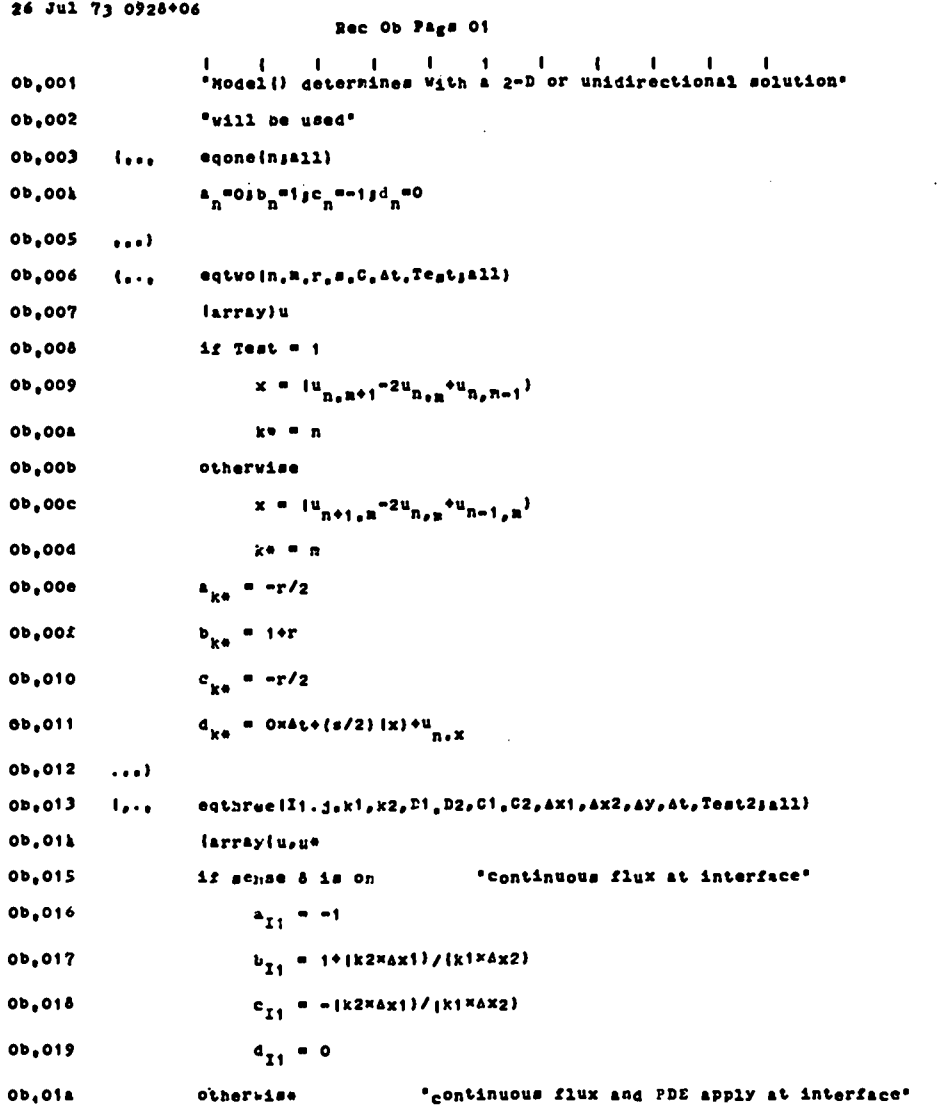

 $\bullet$ 

 $\ddot{\phantom{a}}$ 

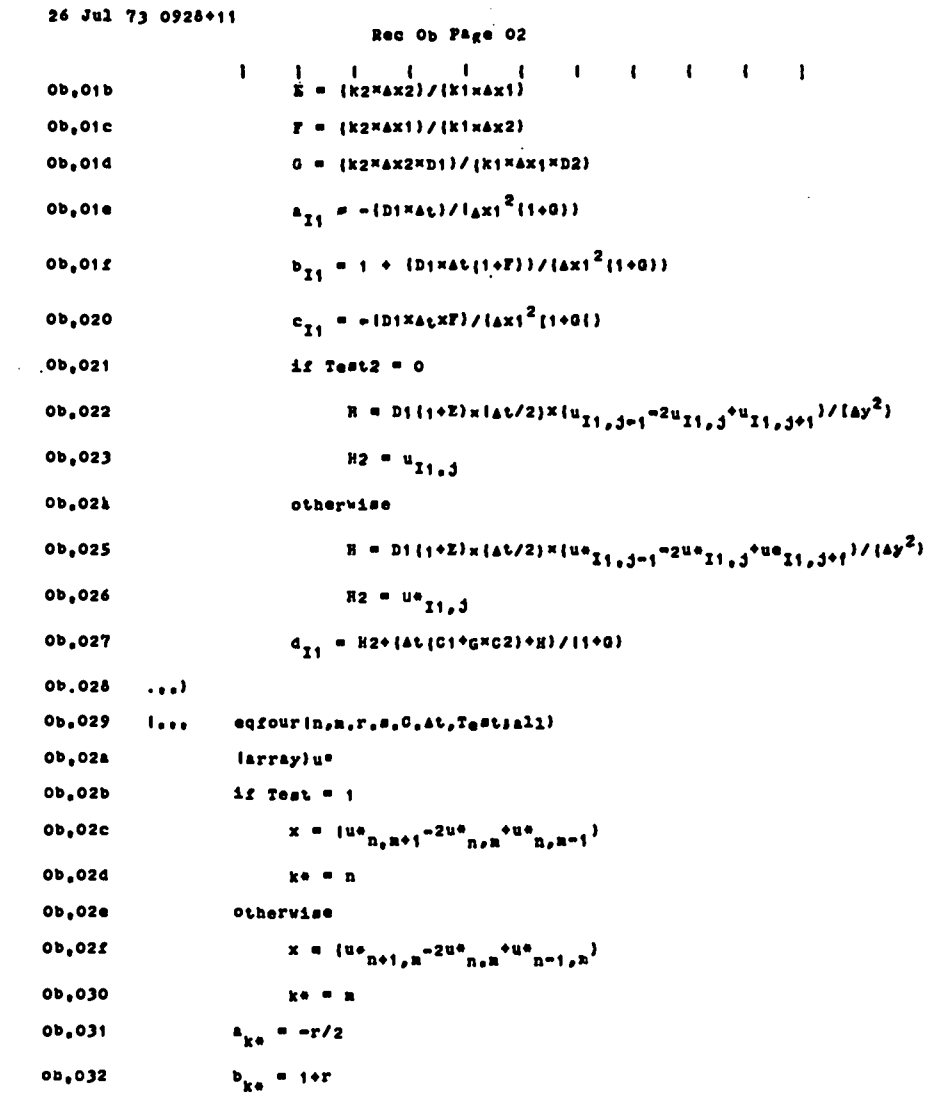

 $\sim$   $\sim$ 

 $\ddot{\phantom{a}}$ 

 $\frac{1}{2}$ 

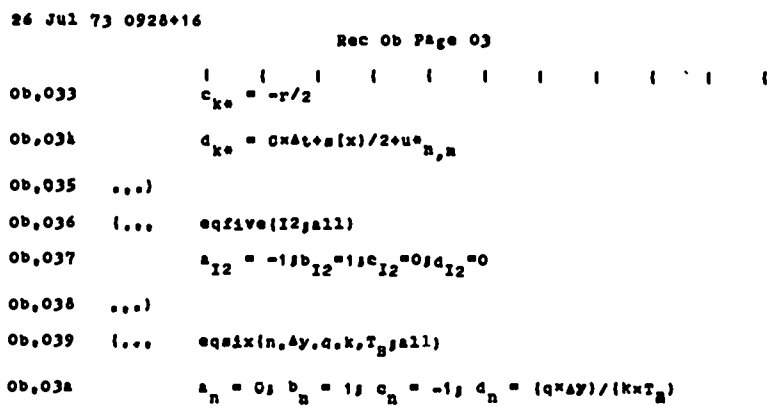

 $\sim$   $\sim$ 

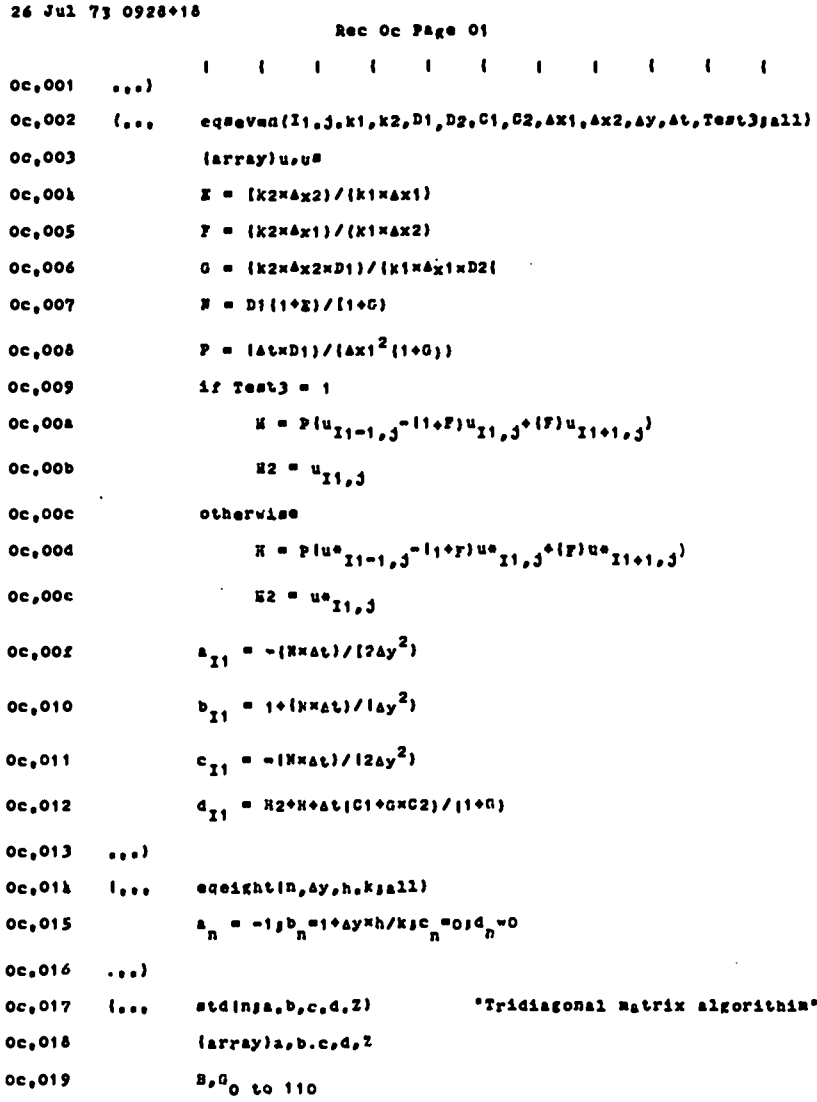

 $\sqrt{42}$ 

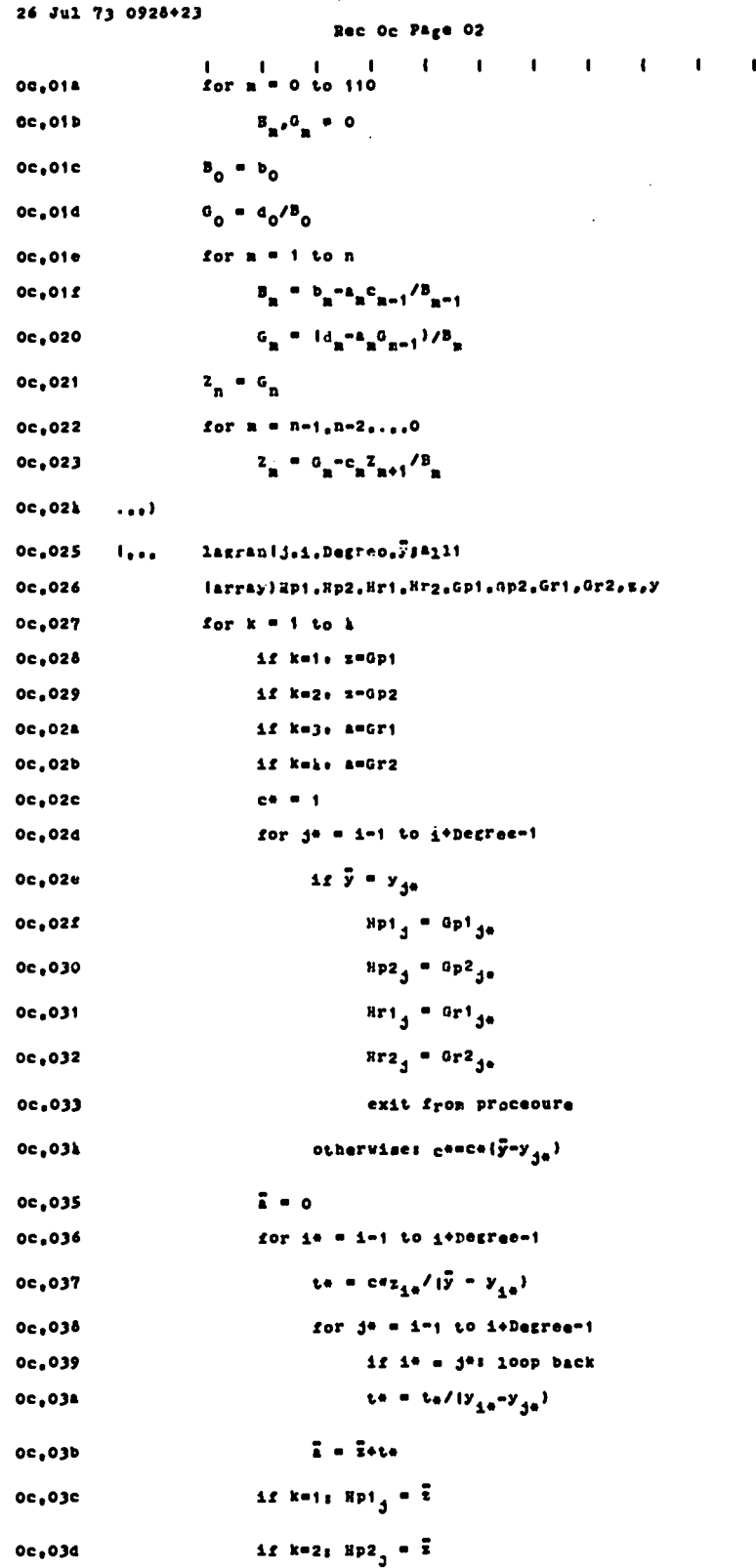

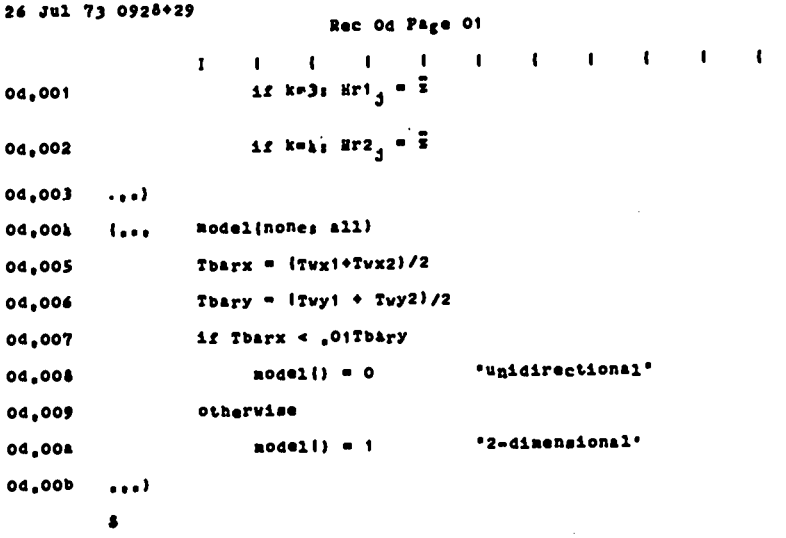

 $\bar{z}$ 

ý,

 $\hat{\mathcal{L}}$ 

 $\ddot{\phantom{a}}$ 

 $\ddot{\phantom{0}}$ 

Ĺ,

 $\ddot{\phantom{a}}$ 

 $\frac{1}{2}$ 

#### **APPENDIX F**

```
NOMENCLATURE
```
**Variable Specification 11 =**

**Al= alAt/(Axl)2 <sup>12</sup> <sup>=</sup>**  $A2 = \alpha 2\Delta t / (\Delta x 2)^2$  $\mathbf{B}$ **T**  $\neq$   $\alpha$ T $\alpha$ **F**/( $\alpha$ **y**) **B2** = **a2Δt/(Δy cl = H1/PICplTB**  $CZ = HZ/ \rho L C \frac{1}{2} L T_{\rm p}$ **Cp = heat capacity, cal/g"C c (y) = H(y)/PCpTB designated as Cl or C2**  $D$  or  $\alpha$  = thermal diffusivity =  $k/\rho C_n$ , cm<sup>-</sup>/s **Ay = step size in both materials (y direction) Axl = step size in material 1 (x direction) Ax2 = step size in material 2 (x direction) At = full time step**  $\Delta T = T - T_B$  **K** or  $C$ **F= k2Axl/klAx2 h= heat transfer coefficient (liquid lithium,**  $H(y) =$ **heat** generation rate, cal/s  $cm^3$ , desig-<br>**1-material 1 cal/cm2 s "C) ' nated as Hrl, Hr2, Hpl, Hp2 2-msterial <sup>2</sup>**

**k= thermal conductivity, cal.fs cra°C L1 = size of element in material 1 L2 = size of element in material 2 P= density, g/cm3 qorqt= incident flux on the inside surface T= temperature, K or 'C TB = bulk Lithium temp., K or "C 'P = burn time for pulse, u s or m s T= r rest time, U s of m s u** = dimensionless temperature = (T-T<sub>R</sub>)/T<sub>B</sub> \* ui,j = **dimensionless temp. 1/2 time interval** \*\* ui,j = **dimensionless temp. full-time interval number of grid pts in x-direction materlall number of grid pts in x-direction materia12 number of grid pts in x-direction meteria12**

**Subscripts or postscripts r-rest period p-pulse (burn) period**

#### **REFERENCES**

- 1. **J. W. Tester, R. C. Feber, and C. C. Herrick, "Heat Transfer and Chemical Stability Calculations for Controlled Thermonuclear Reactors (cTR)," Los Alamos Scientific Laboratory report LA-5328 NS (August 1973).**
- **2. J. A. Phillips, private communication (July 1973).**
- **3. S. C. Burnett, W. R. Ellis, T. A. Oliphant, and F. L. Ribe, "A Reference Theta Pinch Reactor (RTPR)," IA-5121-MS (December 1972).**
- **4. T. A. Oliphant, private communication. (August 1973) .**
- **5. W. V. Greenand F. L. Ribe, Los Alamos Scientific Laboratory report. Privatecommunication (1972).**
- **6. L. C. Iamiello (Ed.), "Fusion Reactor First Wall Materials." AEC, WASH 1206 (April 1972).**
- **7. B. Carnahan, H. A. Luther, and J. A. Wilkee, "Applied Numerical Methods," Wiley, N. Y. (1969),**
- **8. V. S. Arpaci, "Conduction Heat Transfer," Addison-Wesley, Reading, Mass. (1966), p. 51.1.**
- **9. R. D. Richtmyer and K. W. Morton, "Difference Methods for Initial Value Problems,!' 2nd Ed. Wiley (Interecience), New York (1967).**
- 10. D. **W. Peaceman and H. H. Rachfc\$rd, Jr. , "The Numerical Solution of Parabollt and Elliptic Differential Equations," J. Sot. Intlust. I@pl. Math. ~ (l), 28 (1955).**
- 11. J. Douglas, Jr.,<sub>,</sub>"On the Numerical Integ **tion Of** azu I ax2 + a2utayz = aufat **by Implicit Methods, " J. SoC. Indust. Appl. Math. -q (i), 42 (1955).**

**10:268(40)**